# Package 'CompRandFld'

January 10, 2020

<span id="page-0-0"></span>Version 1.0.3-6

Date 2020-01-08

Title Composite-Likelihood Based Analysis of Random Fields

Author Simone Padoan [cre, aut], Boris Beranger [aut], Moreno Bevilacqua [aut], Alan Genz [ctb] (Author of included MVNDST fragment)

Maintainer Simone Padoan <simone.padoan@unibocconi.it>

Imports RandomFields, spam, scatterplot3d, fields, mapproj, methods, maps

Description A set of procedures for the analysis of Random Fields using likelihood and nonstandard likelihood methods is provided. Spatial analysis often involves dealing with large dataset. Therefore even simple studies may be too computationally demanding. Composite likelihood inference is emerging as a useful tool for mitigating such computational problems. This methodology shows satisfactory results when compared with other techniques such as the tapering method. Moreover, composite likelihood (and related quantities) have some useful properties similar to those of the standard likelihood. Adapts the methodologies derived in Padoan and Bevilacqua (2015) <doi:10.18637/jss.v063.i09>, Padoan et al. (2010) <doi:10.1198/jasa.2009.tm08577>, Davison et al. (2012) <doi:10.1214/11-STS376>, Bevilacqua et al. (2012) <doi:10.1080/01621459.2011.646928>. It also refers to the works of Bevilacqua et al. (2010) <doi:10.1007/s11222-009-9121-3>, Bevilacqua and Gaetan (2013) <doi:10.1007/s11222-014-9460-6>, Cooley et al. (2006) <doi:10.1007/0-387-36062- X\_17>, Cressie (1993) <doi:10.1002/9781119115151>, Gaetan and Guyon (2010) <doi:10.1007/978-0-387-92257-7>, Gneiting (2002) <doi:10.1198/016214502760047113>, Gneiting et al. (2007) <https://www.stat.washington.edu/sites/default/files/files/reports/2005/tr475.pdf>, Heagerty and Zeger (1998) <doi:10.1080/01621459.1998.10474097>, Harville (1977) <doi:10.2307/2286796>, Kaufman et al. (2008) <doi:10.1198/016214508000000959>, Shaby and Ruppert (2012) <doi:10.1080/10618600.2012.680819>, Varin and Vidoni (2005) <doi:10.1093/biomet/92.3.519>, Patrick et al. <doi:10.1080/01621459.1998.10473771>, de Haan and Pereira (2005) 010-0110-x>, Kabluchko et al. (2009) <doi:10.1214/09- AOP455>, Schlather (2002) <doi:10.1023/A:1020977924878>, Carlstein (1986) <doi:10.1214/aos/1176350057>, Heagerty and Lum-

ley (2000) <doi:10.2307/2669538>, Lee and Lahiri (2002) <doi:10.1111/1467- 9868.00364>, Li et al. (2007) <doi:10.1198/016214507000000202>, de Haan and Ferreira (2006) <doi:10.1007/0-387-34471-3> Smith (1987) <doi:10.1093/biomet/72.1.67>, Chandler and Bate (2007) <doi:10.1093/biomet/asm015>, Rotnitzky and Jewell (1990) <doi:10.1093/biomet/77.3.485>.

License GPL  $(>= 2)$ 

LazyData yes

NeedsCompilation yes

URL <http://faculty.unibocconi.it/simonepadoan>

Repository CRAN

Repository/R-Forge/Project comprandfld

**Depends**  $R (= 2.10)$ 

Repository/R-Forge/Revision 278

Repository/R-Forge/DateTimeStamp 2020-01-08 16:36:04

Date/Publication 2020-01-10 05:30:45 UTC

# R topics documented:

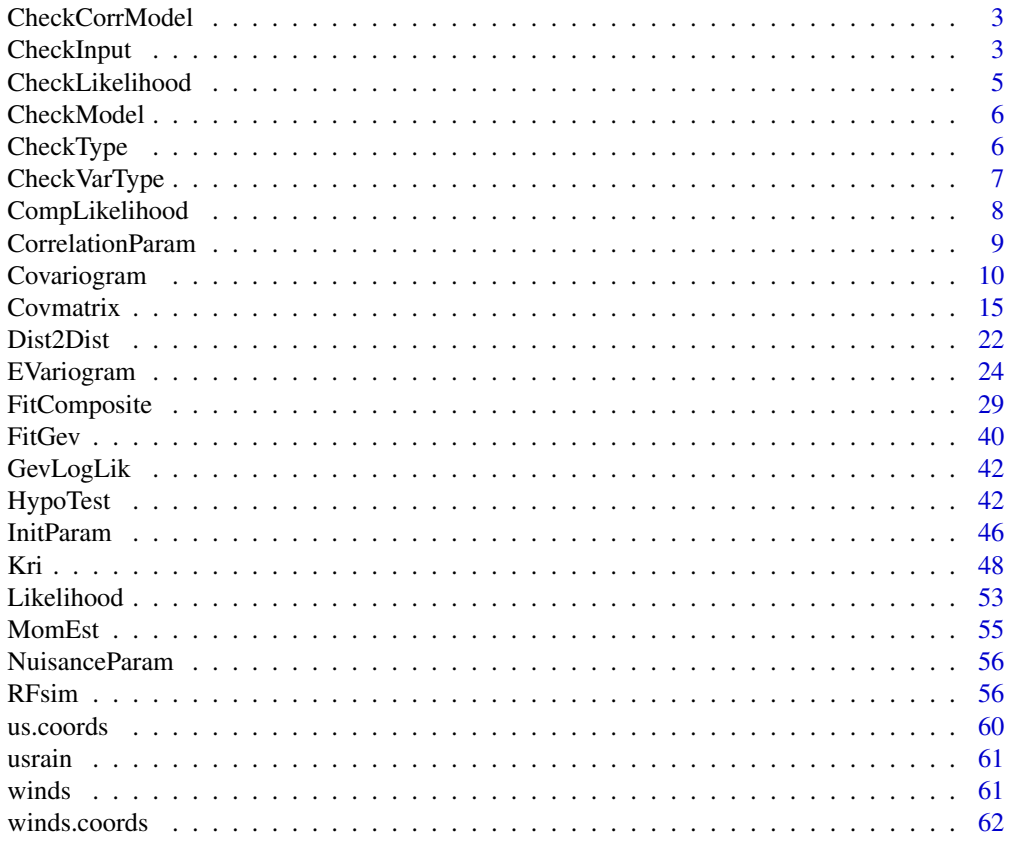

# <span id="page-2-0"></span>CheckCorrModel 3

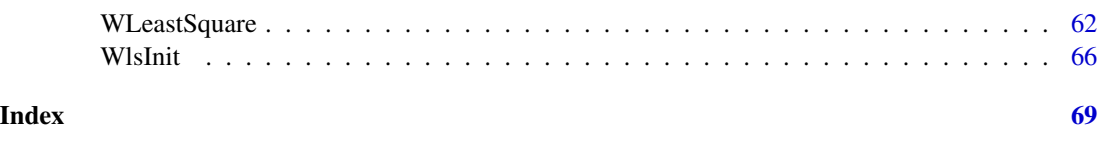

CheckCorrModel *Checking Correlation Model*

#### Description

Subroutine called by InitParam. The procedure controls if the correlation model inserted is correct.

#### Usage

```
CheckCorrModel(corrmodel)
```
## Arguments

corrmodel String; the name of a correlation model, for the description see [Covmatrix](#page-14-1).

#### Author(s)

Simone Padoan, <simone.padoan@unibocconi.it>, <http://faculty.unibocconi.it/simonepadoan>; Moreno Bevilacqua, <moreno.bevilacqua@uv.cl>, [https://sites.google.com/a/uv.cl/more](https://sites.google.com/a/uv.cl/moreno-bevilacqua/home)no-bevilacqua/ [home](https://sites.google.com/a/uv.cl/moreno-bevilacqua/home).

#### See Also

[FitComposite](#page-28-1)

CheckInput *Checking Input*

#### Description

Subroutine called by the fitting procedures. The procedure controls the the validity of the input inserted by the users.

# Usage

```
CheckInput(coordx, coordy, coordt, corrmodel, data, distance,
           fcall, fixed, grid, likelihood, margins, maxdist,
           maxtime, model, numblock, optimizer, param, replicates,
           start, taper, tapsep, threshold, type, varest, vartype,
           weighted)
```
# <span id="page-3-0"></span>Arguments

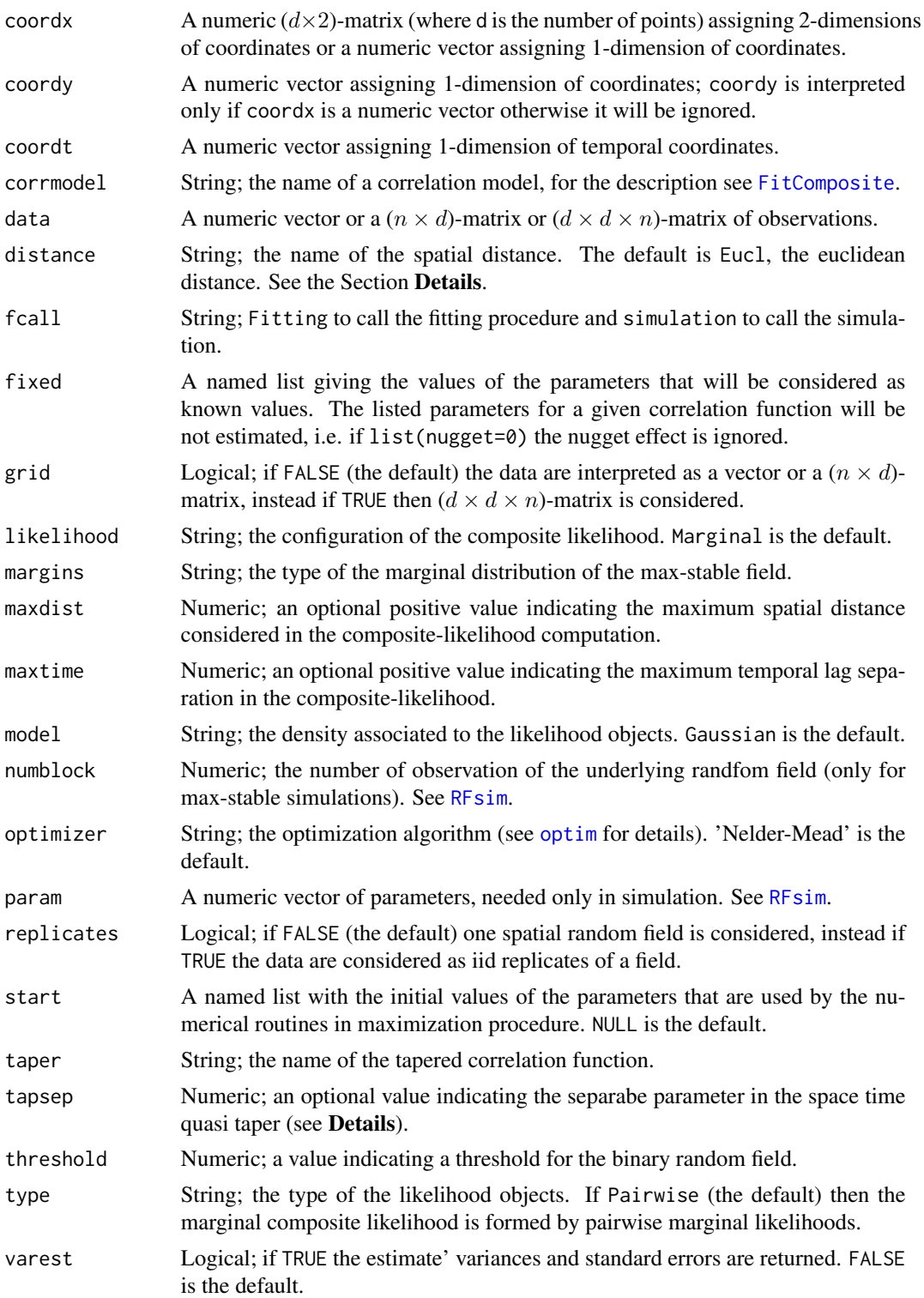

# <span id="page-4-0"></span>CheckLikelihood 5

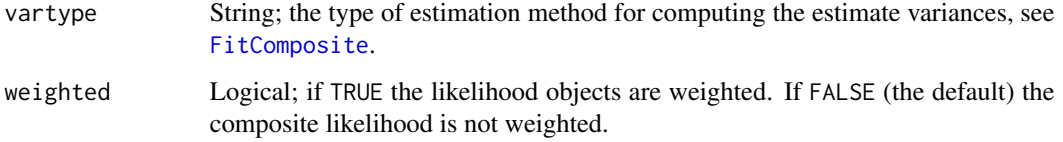

# Author(s)

Simone Padoan, <simone.padoan@unibocconi.it>, <http://faculty.unibocconi.it/simonepadoan>; Moreno Bevilacqua, <moreno.bevilacqua@uv.cl>, [https://sites.google.com/a/uv.cl/more](https://sites.google.com/a/uv.cl/moreno-bevilacqua/home)no-bevilacqua/ [home](https://sites.google.com/a/uv.cl/moreno-bevilacqua/home).

# See Also

[FitComposite](#page-28-1)

CheckLikelihood *Checking Composite-likelihood Type*

# Description

Subroutine called by InitParam. The procedure controls the type of the composite-likelihood inserted by the users.

#### Usage

```
CheckLikelihood(likelihood)
```
#### Arguments

likelihood String; the configuration of the composite likelihood. Marginal is the default.

# Author(s)

Simone Padoan, <simone.padoan@unibocconi.it>, <http://faculty.unibocconi.it/simonepadoan>; Moreno Bevilacqua, <moreno.bevilacqua@uv.cl>, [https://sites.google.com/a/uv.cl/more](https://sites.google.com/a/uv.cl/moreno-bevilacqua/home)no-bevilacqua/ [home](https://sites.google.com/a/uv.cl/moreno-bevilacqua/home).

## See Also

[FitComposite](#page-28-1)

<span id="page-5-0"></span>

# Description

Subroutine called by InitParam. The procedure controls the type of random field inserted by the users.

#### Usage

```
CheckModel(model)
```
# Arguments

model String; the density associated to the likelihood objects. Gaussian is the default.

## Author(s)

Simone Padoan, <simone.padoan@unibocconi.it>, <http://faculty.unibocconi.it/simonepadoan>; Moreno Bevilacqua, <moreno.bevilacqua@uv.cl>, [https://sites.google.com/a/uv.cl/more](https://sites.google.com/a/uv.cl/moreno-bevilacqua/home)no-bevilacqua/ [home](https://sites.google.com/a/uv.cl/moreno-bevilacqua/home).

## See Also

[FitComposite](#page-28-1)

CheckType *Checking Likelihood Objects*

# Description

Subroutine called by InitParam. The procedure controls the type of likelihood objects inserted by the users.

#### Usage

```
CheckType(type)
```
#### Arguments

type String; the type of the likelihood objects. If Pairwise (the default) then the marginal composite likelihood is formed by pairwise marginal likelihoods.

# <span id="page-6-0"></span>CheckVarType 7

#### Author(s)

Simone Padoan, <simone.padoan@unibocconi.it>, <http://faculty.unibocconi.it/simonepadoan>; Moreno Bevilacqua, <moreno.bevilacqua@uv.cl>, [https://sites.google.com/a/uv.cl/more](https://sites.google.com/a/uv.cl/moreno-bevilacqua/home)no-bevilacqua/ [home](https://sites.google.com/a/uv.cl/moreno-bevilacqua/home).

# See Also

[FitComposite](#page-28-1)

CheckVarType *Checking Variance Estimates Type*

#### Description

Subroutine called by InitParam. The procedure controls the method used to compute the estimates' variances.

#### Usage

```
CheckVarType(type)
```
#### Arguments

type String; the method used to compute the estimates' variances. If SubSamp (the default) the estimates' variances are computed by the sub-sampling method, see [FitComposite](#page-28-1).

# Author(s)

Simone Padoan, <simone.padoan@unibocconi.it>, <http://faculty.unibocconi.it/simonepadoan>; Moreno Bevilacqua, <moreno.bevilacqua@uv.cl>, [https://sites.google.com/a/uv.cl/more](https://sites.google.com/a/uv.cl/moreno-bevilacqua/home)no-bevilacqua/ [home](https://sites.google.com/a/uv.cl/moreno-bevilacqua/home).

#### See Also

[FitComposite](#page-28-1)

<span id="page-7-0"></span>

# Description

Subroutine called by FitComposite. The procedure estimates the model parameters by maximisation of the composite log-likelihood.

# Usage

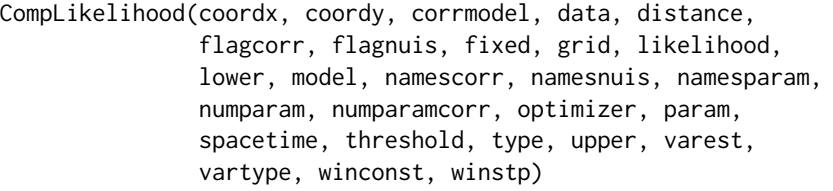

# Arguments

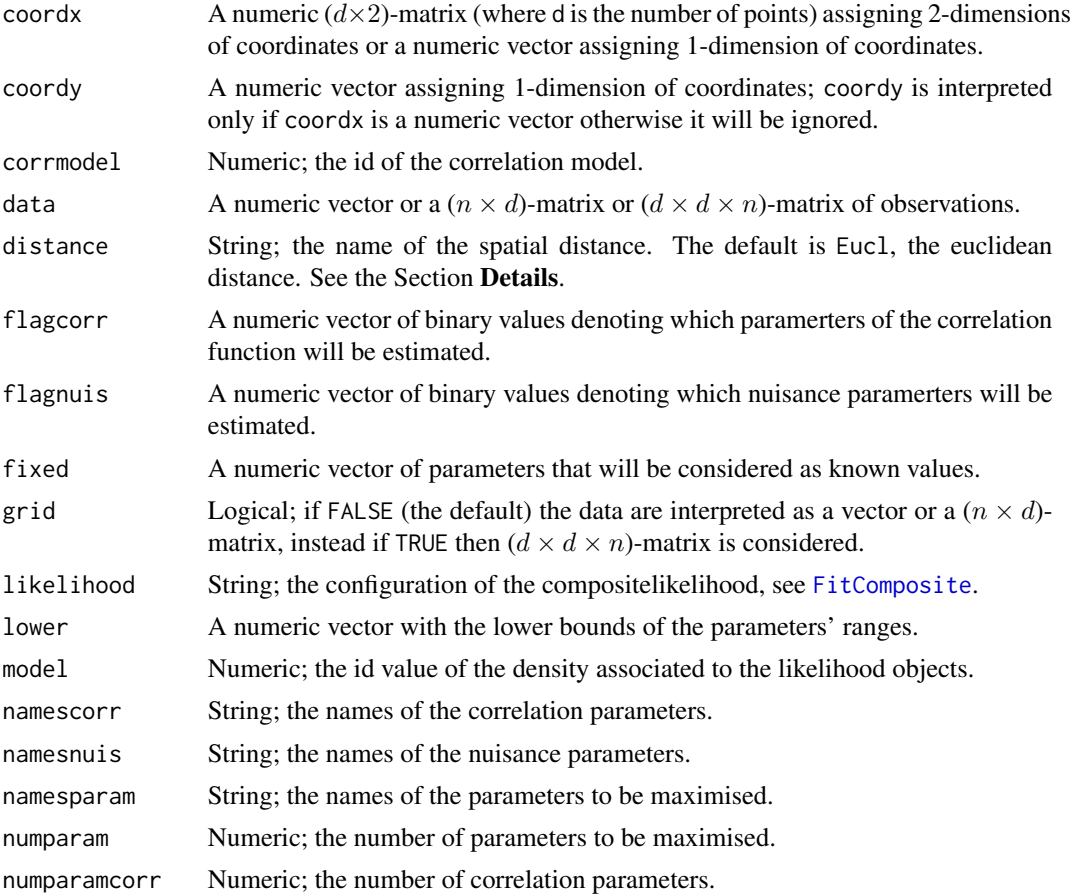

# <span id="page-8-0"></span>CorrelationParam 9

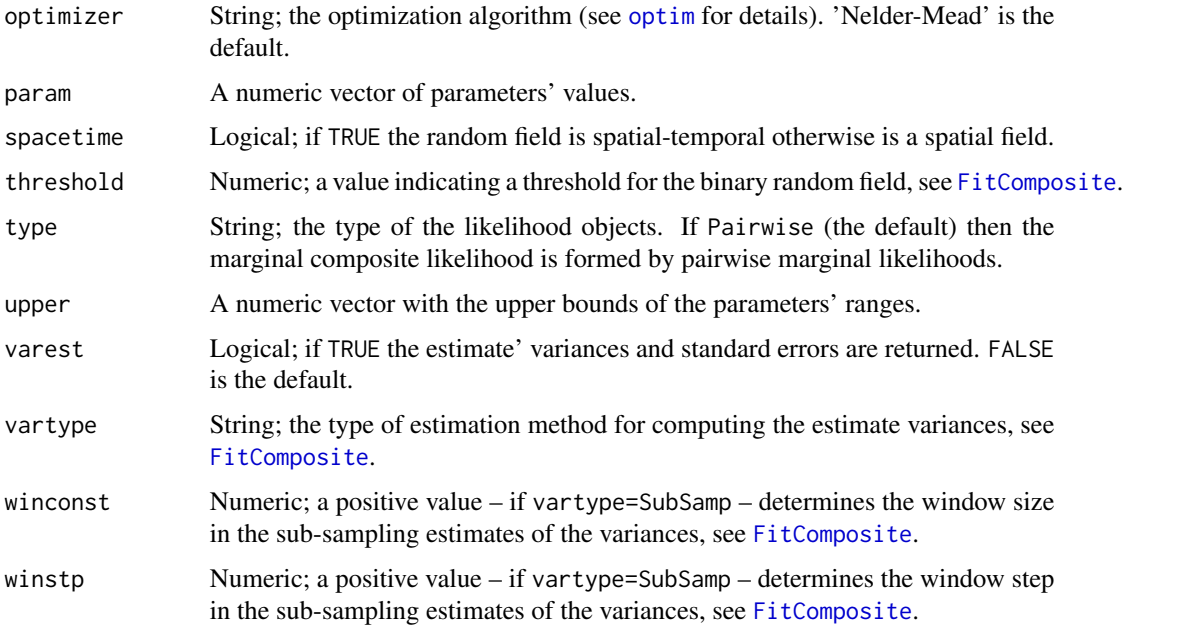

# Author(s)

Simone Padoan, <simone.padoan@unibocconi.it>, <http://faculty.unibocconi.it/simonepadoan>; Moreno Bevilacqua, <moreno.bevilacqua@uv.cl>, [https://sites.google.com/a/uv.cl/more](https://sites.google.com/a/uv.cl/moreno-bevilacqua/home)no-bevilacqua/ [home](https://sites.google.com/a/uv.cl/moreno-bevilacqua/home).

# See Also

[FitComposite](#page-28-1)

<span id="page-8-1"></span>CorrelationParam *Lists the Parameters of a Correlation Model*

#### Description

Subroutine called by InitParam and other procedures. The procedure returns a list with the parameters of a given correlation model.

## Usage

```
CorrelationParam(corrmodel)
```
## Arguments

corrmodel String; the name of a correlation model. See [Covmatrix](#page-14-1)for details

#### Author(s)

Simone Padoan, <simone.padoan@unibocconi.it>,http://faculty.unibocconi.it/simonepadoan; /Moreno Bevilacqua,<moreno.bevilacqua@uv.cl>,https://sites.google.com/a/uv.cl/moreno-bevilacqua home.

## **See Also**

FitComposite

#### **Examples**

```
require(CompRandFld)
###### Example 1. Parameters of the Matern correlation model
###
CorrelationParam("matern")
###
### Example 2. Parameters of the Gneiting correlation model
###
CorrelationParam("gneiting")
```
Covariogram

Computes covariance, variogram and extremal coefficient functions

# **Description**

The procedure computes and/or plots the covariance, the variogram or the extremal coefficient functions and the practical range estimated fitting a Gaussian or max-stable random field with the composite-likelihood or using the weighted least square method. Allows to add to the variogram or extremal coefficient plots the empirical estimates.

#### **Usage**

```
Covariogram(fitted, lags=NULL, lagt=NULL, answer.cov=FALSE,
            answer.vario=FALSE, answer.extc=FALSE,
            answer.range=FALSE, fix.lags=NULL, fix.lagt=NULL,
            show.cov=FALSE, show.vario=FALSE, show.extc=FALSE,
            show.range=FALSE, add.cov=FALSE, add.vario=FALSE,
            add.extc=FALSE, pract.range=95, vario, ...)
```
<span id="page-9-0"></span>10

# <span id="page-10-0"></span>Covariogram 11

# Arguments

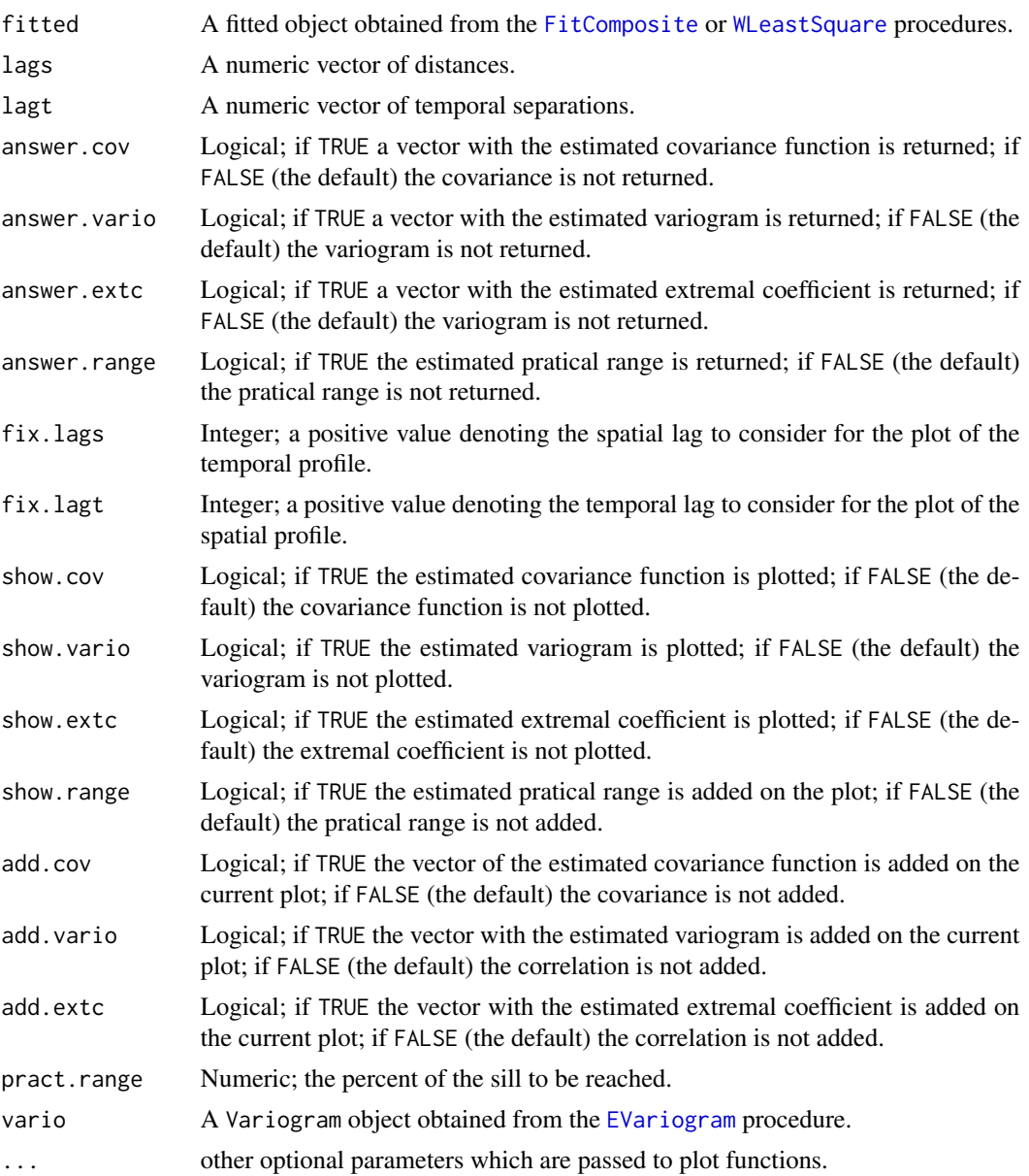

# Value

The returned object is eventually a list with:

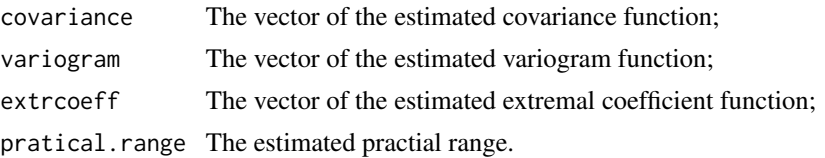

#### <span id="page-11-0"></span>Author(s)

Simone Padoan, <simone.padoan@unibocconi.it>, <http://faculty.unibocconi.it/simonepadoan>; Moreno Bevilacqua, <moreno.bevilacqua@uv.cl>, [https://sites.google.com/a/uv.cl/more](https://sites.google.com/a/uv.cl/moreno-bevilacqua/home)no-bevilacqua/ [home](https://sites.google.com/a/uv.cl/moreno-bevilacqua/home).

#### References

Padoan, S. A. and Bevilacqua, M. (2015). Analysis of Random Fields Using CompRandFld. *Journal of Statistical Software*, 63(9), 1–27.

Cooley, D., Naveau, P. and Poncet, P. (2006) *Variograms for spatial max-stable random fields*. Dependence in Probability and Statistics, p. 373–390.

Cressie, N. A. C. (1993) *Statistics for Spatial Data*. New York: Wiley.

Gaetan, C. and Guyon, X. (2010) Spatial Statistics and Modelling. *Spring Verlang, New York*.

Smith, R. L. (1990) Max-Stable Processes and Spatial Extremes. *Unpublished manuscript*, University of North California.

## See Also

[FitComposite](#page-28-1), [WLeastSquare](#page-61-1)

#### Examples

```
library(CompRandFld)
library(RandomFields)
library(scatterplot3d)
set.seed(31231)
# Set the coordinates of the points:
x <- runif(100, 0, 10)
y <- runif(100, 0, 10)
coords<-cbind(x,y)
################################################################
###
### Example 1. Plot of covariance and variogram functions
### estimated from a Gaussian random field with exponent
### correlation. One spatial replication is simulated.
###
###
###############################################################
# Set the model's parameters:
corrmodel <- "exponential"
mean <-0sill <- 1
nugget <- 0
scale <- 2
# Simulation of the Gaussian random field:
```
data <- RFsim(coordx=coords, corrmodel=corrmodel, param=list(mean=mean,

```
sill=sill, nugget=nugget, scale=scale))$data
# Maximum composite-likelihood fitting of the Gaussian random field:
start<-list(scale=scale,sill=sill,mean=mean(data))
fixed<-list(nugget=nugget)
# Maximum composite-likelihood fitting of the random field:
fit <- FitComposite(data, coordx=coords, corrmodel=corrmodel,likelihood="Marginal",
                     type="Pairwise",start=start,fixed=fixed,maxdist=6)
# Results:
print(fit)
# Empirical estimation of the variogram:
vario <- EVariogram(data, x, y)
# Plot of covariance and variogram functions:
par(mfrow=c(1,2))
Covariogram(fit, show.cov=TRUE, show.range=TRUE,
            show.vario=TRUE, vario=vario,pch=20)
################################################################
##
### Example 2. Plot of covariance and extremal coefficient
### functions estimated from a max-stable random field with
### exponential correlation. n idd spatial replications are
### simulated.
###
###############################################################
set.seed(1156)
# Simulation of the max-stable random field:
data <- RFsim(coordx=coords, corrmodel=corrmodel, model="ExtGauss", replicates=20,
              param=list(mean=mean,sill=sill,nugget=nugget,scale=scale))$data
start=list(sill=sill,scale=scale)
# Maximum composite-likelihood fitting of the max-stable random field:
fit <- FitComposite(data, coordx=coords, corrmodel=corrmodel, model='ExtGauss',
                    replicates=20, varest=TRUE, vartype='Sampling',
                    margins="Frechet",start=start)
data <- Dist2Dist(data, to='sGumbel')
# Empirical estimation of the madogram:
vario <- EVariogram(data, coordx=coords, type='madogram', replicates=20)
# Plot of correlation and extremal coefficient functions:
par(mfrow=c(1,2))
Covariogram(fit, show.cov=TRUE, show.range=TRUE, show.extc=TRUE,
            vario=vario, pract.range=84,pch=20)
```

```
################################################################
###
### Example 3. Plot of covariance and variogram functions
### estimated from a Gaussian spatio-temporal random field with
### double-exp correlation.
### One spatio-temporal replication is simulated.
###
###############################################################
# Define the spatial-coordinates of the points:
#x <- runif(20, 0, 1)
#y <- runif(20, 0, 1)
# Define the temporal sequence:
#time <- seq(0, 30, 1)
# Simulation of the spatio-temporal Gaussian random field:
#data <- RFsim(x, y, time, corrmodel="exp_exp",param=list(mean=mean,
# nugget=nugget,scale_s=0.5,scale_t=1,sill=sill))$data
# Maximum composite-likelihood fitting of the space-time Gaussian random field:
#fit <- FitComposite(data, x, y, time, corrmodel="exp_exp", maxtime=5,
# likelihood="Marginal",type="Pairwise", fixed=list(
# nugget=nugget, mean=mean),start=list(scale_s=0.2,
# scale_t=1, sill=sill))
# Empirical estimation of spatio-temporal covariance:
#vario <- EVariogram(data, x, y, time, maxtime=10)
# Plot of the fitted space-time covariace
#Covariogram(fit,show.cov=TRUE)
# Plot of the fitted space-time variogram
#Covariogram(fit,vario=vario,show.vario=TRUE)
# Plot of covariance, variogram and spatio and temporal profiles:
#Covariogram(fit,vario=vario,fix.lagt=1,fix.lags=1,show.vario=TRUE,pch=20)
################################################################
###
### Example 4. Plot of parametric and empirical lorelograms
### estimated from a Binary Gaussian random fields with
### exponential correlation. One spatial replication is
### simulated.
###
###############################################################
#set.seed(1240)
# Define the spatial-coordinates of the points:
#x \leq -\text{seq}(0, 3, 0.1)#y <- seq(0,3, 0.1)
```
# Simulation of the Binary Gaussian random field:

```
#data <- RFsim(x, y, corrmodel=corrmodel, model="BinaryGauss",
# threshold=0,param=list(nugget=nugget,mean=mean,
# scale=.6,sill=0.8))$data
# Maximum composite-likelihood fitting of the Binary Gaussian random field:
#fit <- FitComposite(data, x, y, corrmodel=corrmodel, model="BinaryGauss",
# maxdist=0.8, likelihood="Marginal", type="Pairwise",
# start=list(mean=mean,scale=0.1,sill=0.1))
# Empirical estimation of the lorelogram:
#vario <- EVariogram(data, x, y, type="lorelogram", maxdist=2)
# Plot of fitted and empirical lorelograms:
#Covariogram(fit, vario=vario, show.vario=TRUE, lags=seq(0.1,2,0.1),pch=20)
```
Covmatrix *Spatio-temporal (tapered) Covariance Matrix*

#### Description

The function computes the (tapered) covariance matrix for a spatial (temporal or spatio-temporal) covariance model and a set of spatial (temporal or spatio-temporal) points.

# Usage

```
Covmatrix(coordx, coordy=NULL, coordt=NULL, corrmodel,
          distance="Eucl", grid=FALSE, iskrig=FALSE,
          maxdist=NULL, maxtime=NULL, param ,
          taper=NULL, tapsep=NULL, type="Standard")
```
# Arguments

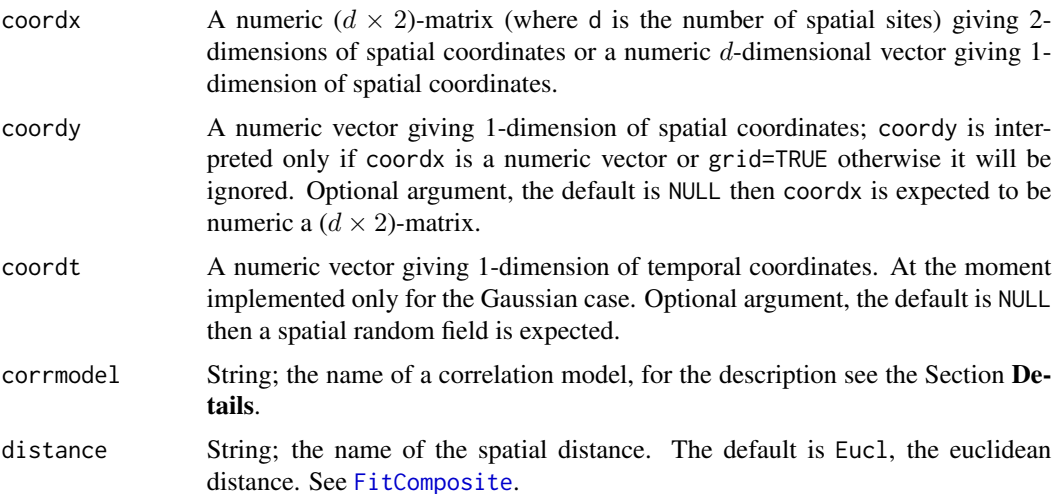

<span id="page-15-0"></span>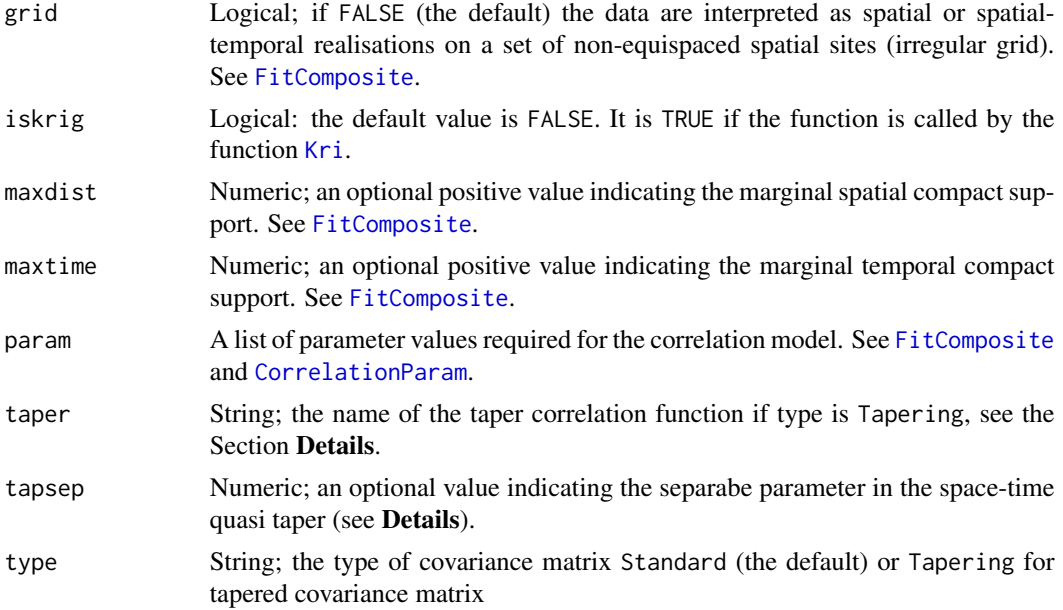

# Details

The parameter param is a list including all the parameters of a covariance function model.

In particular, the covariance models share the following paramaters: the sill that represents the common variance of the random field, the nugget that represents the local variation (white noise) at the origin. For each correlation model you can check the list of the specific parameters using [CorrelationParam](#page-8-1).

Here there is the list of all the implemented space and space-time correlation models. The list of space-time correlation functions includes separable and non-separable models.

- Purerly spatial correlation models:
	- 1. cauchy

$$
R(h) = \left(1 + h^2\right)^{-\beta}
$$

The parameter  $\beta$  is positive. It is a special case of the gencauchy model.

2. exponential

$$
R(h) = e^{-h}, \quad h \ge 0
$$

This model is a special case of the whittle and the stable model.

3. gauss

 $R(h) = e^{-h^2}$ 

This model is a special case of the stable model.

4. gencauchy (generalised cauchy)

$$
R(h) = (1 + h^{\alpha})^{-\frac{\beta}{\alpha}}
$$

The parameter  $\alpha$  is in (0,2], and  $\beta$  is positive.

5. spherical

$$
R(h) = (1 - 1.5h + 0.5h3)1_{[0,1]}(h)
$$

This isotropic covariance function is valid only for dimensions less than or equal to 3.

6. stable

$$
R(h) = e^{-h^{\alpha}}, \quad h \ge 0
$$

The parameter  $\alpha$  is in  $(0, 2]$ .

7. wave

$$
R(h) = \frac{\sin h}{h}, \quad h > 0 \qquad \text{and } R(0) = 1
$$

This isotropic covariance function is valid only for dimensions less than or equal to 3.

8. matern

$$
R(h) = 2^{1-\nu} \Gamma(\nu)^{-1} x^{\nu} K_{\nu}(h)
$$

The parameter  $\nu$  is positive.

This is the model of choice if the smoothness of a random field is to be parametrised: if  $\nu > m$  then the graph is m times differentiable.

- Spatio-temporal correlation models:
	- Non-separable models:
		- 1. gneiting (non-separabel space time model)

$$
R(h, u) = \frac{e^{\frac{-h^{\nu}}{(1+u^{\lambda})^{0.5\gamma\nu}}}}{1+u^{\lambda}}
$$

The parameters  $\nu$  and  $\lambda$  take values in [0, 2]; the parameter  $\gamma$  take values in [0, 1]. For  $\gamma = 0$  it is a separable model.

2. gneiting\_GC (non-separabel space time model with great circle distances)

$$
R(h, u) = \frac{e^{\frac{-u^{\lambda}}{1 + h^{\nu}} \int_{0.5\gamma\lambda}}}{1 + h^{\nu}}
$$

3. iacocesare (non-separabel space time model)

$$
R(h, u) = (1 + h^{\nu} + u^{\lambda})^{-\delta}
$$

The parameters  $\nu$  and  $\lambda$  take values in [1, 2]; the parameters  $\delta$  must be greater than or equal to half the space-time dimension.

4. porcu (non-separabel space time model)

$$
R(h, u) = (0.5(1 + h^{\nu})^{\gamma} + 0.5(1 + u^{\lambda})^{\gamma})^{-\gamma^{-1}}
$$

The parameters  $\nu$  and  $\lambda$  take values in [0, 2]; the paramete  $\gamma$  take values in [0, 1]. The limit of the correlation model as  $\gamma$  tends to zero leads to a separable model.

5. porcu2 (non-separabel space time model)

$$
R(h, u) = \frac{e^{-h^{\nu}(1 + u^{\lambda})^{0.5\gamma\nu}}}{(1 + u^{\lambda})^{1.5}}
$$

The parameters  $\nu$  and  $\lambda$  take values in [0, 2]; the parameter  $\gamma$  take values in [0, 1]. For  $\gamma = 0$  it is a separable model.

– Separable models.

Space-time separable correlation models are easly obtained as the product of a spatial and a temporal correlation model, that is

$$
R(h, u) = R(h)R(u)
$$

Several combinations are possible:

- 1. exp\_exp: spatial exponential model and temporal exponential model
- 2. exp\_cauchy: spatial exponential model and temporal cauchy model
- 3. matern\_cauchy: spatial matern model and temporal cauchy model
- 4. stable\_stable: spatial stabel model and temporal stable model

Note that some models are nested. (The exp\_exp with the stable\_stable for instance.)

• Spatial taper function models.

For spatial covariance tapering the tapered correlation functions are:

1. Wendland1

$$
R(h) = (1 - h)^2 (1 + 0.5h) 1_{[0,1]}(h)
$$

2. Wendland2

$$
R(h) = (1 - h)^{4} (1 + 4h) 1_{[0,1]}(h)
$$

3. Wendland3

$$
R(h) = (1 - h)^{6} (1 + 6h + 35h^{2}/3) 1_{[0,1]}(h)
$$

• Spatio-tempora tapered correlation models.

For space-time covariance tapering likelihood the taper functions are obtained as the product of a spatial and a temporal taper (Separable taper). Several combinations are possible:

- Wendlandi\_Wendlandj: spatial Wendlandi taper and temporal Wendlandj taper with  $i,j=1,2,3.$
- Space-time non separable adaptive-taper with dynamically space-time compact support is:
	- qt\_time and qt\_space. In The case of qt\_time the space-time quasi taper is:

$$
T(h, u) = (arg)^{-6} (1 + 7x)(1 - x)^{7} 1_{[0, \frac{maxtime}{arg}]}(u)
$$

$$
arg = (1 + \frac{h}{maxdist})^{\beta}, x = u \frac{arg}{maxtime}
$$

where  $0 \le \beta \le 1$  is a fixed parameter of separability (tapsep), maxtime the fixed temporal compact support and maxdist the fixed spatial scale parameter. The adaptive-taper qt\_space is the same taper but changing the time with the space.

# Remarks:

Let  $R(h)$  be a spatial correlation model given in standard notation. Then the covariance model applied with arbitrary variance and scale equals to:

$$
C(h) = sill + nugget, \quad if \quad h = 0
$$

#### **Covmatrix** 19

$$
C(h)=sill * R(\frac{h}{scale}, \ldots), \quad if \quad h>0
$$

Similarly if R(h,u) is a spatio-temporal correlation model given in standard notation, then the covariance model is:

$$
C(h, u) = sill + nugget
$$
, if  $h = 0, u = 0$ 

$$
C(h, u) = sill * R(\frac{h}{scale_s}, \frac{u}{scale_t}, \ldots), \quad if \quad h > 0 \quad or \quad u > 0
$$

Here '...' stands for additional parameters.

Let R(h) be a spatial taper given in standard notation. Then the taper function applied with an arbitrary compact support (maxdist) equals to:

$$
T(h) = R(\frac{h}{maxdist})
$$

Similarly if R(h,u) is a spatio-temporal taper given in standard notation, then the taper function applied with arbitrary compact supports (maxdist, maxtime) equals to:

$$
T(h,u)=R(\frac{h}{maxdist},\frac{u}{maxtime})
$$

Then the tapered covariance matrix is obtained as:

$$
C_{tap}(h, u) = T(h, u)C(h, u)
$$

#### Value

Returns an object of class CovMat. An object of class CovMat is a list containing at most the following components:

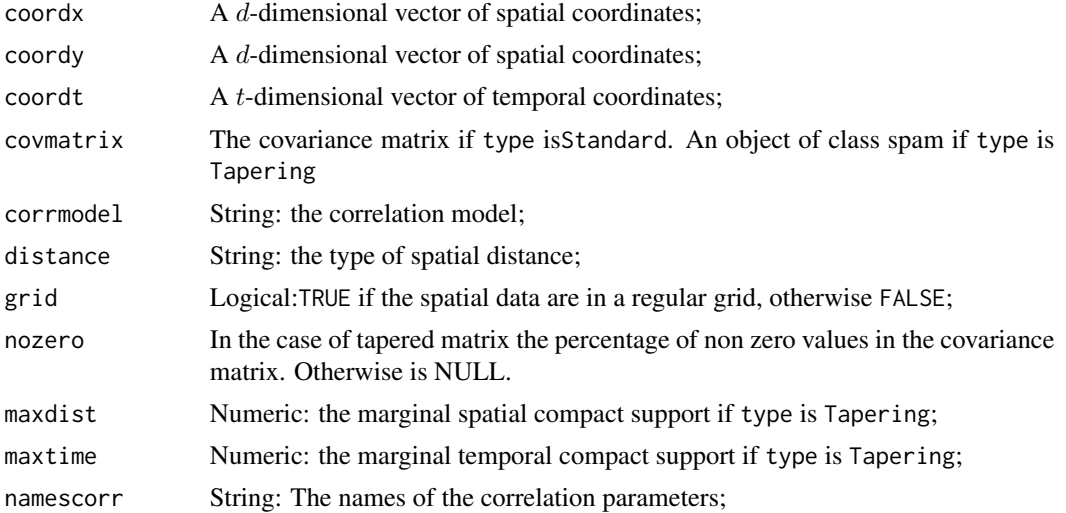

<span id="page-19-0"></span>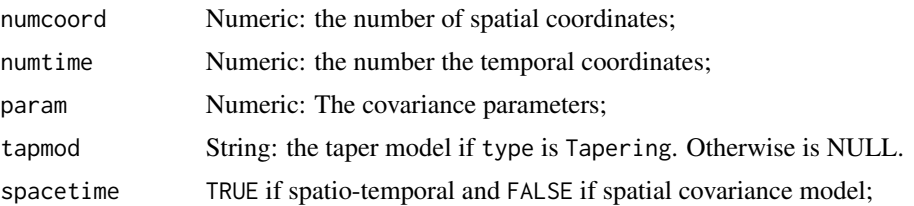

In the space-time case covmatrix is the covariance matrix of the random vector

 $Z(s_1, t_1), Z(s_1, t_2), \ldots, Z(s_n, t_1), \ldots, Z(s_n, t_m)$ 

for n spatial locatione sites and m temporal instants.

#### Author(s)

Simone Padoan, <simone.padoan@unibocconi.it>, <http://faculty.unibocconi.it/simonepadoan>; Moreno Bevilacqua, <moreno.bevilacqua@uv.cl>, [https://sites.google.com/a/uv.cl/more](https://sites.google.com/a/uv.cl/moreno-bevilacqua/home)no-bevilacqua/ [home](https://sites.google.com/a/uv.cl/moreno-bevilacqua/home).

#### References

Bevilacqua, M., Mateu, J., Porcu, E., Zhang, H. and Zini, A. (2010). Weighted composite likelihoodbased tests for space-time separability of covariance functions. *Statistics and Computing*, 20(3), 283-293.

Gaetan, C. and Guyon, X. (2010) *Spatial Statistics and Modelling*. Spring Verlang, New York.

Gneiting, T. (2002). Nonseparable, stationary covariance functions for space-time data. *Journal of the American Statistical Association*, 97, 590–600.

Gneiting, T., Genton, M. G. and Guttorp, P. (2007). *Geostatistical space-time models, stationarity, separability and full symmetry*. In Finkenstadt, B., Held, L. and Isham, V. (eds.), Statistical Methods for Spatio-Temporal Systems, Chapman & Hall/CRC, Boca Raton, pp. 151-175

Schlather, M. (1999) *An introduction to positive definite functions and to unconditional simulation of random fields*. Technical report ST 99–10, Dept. of Maths and Statistics, Lancaster University

#### See Also

[Kri](#page-47-1), [RFsim](#page-55-1), [FitComposite](#page-28-1)

#### Examples

```
library(CompRandFld)
library(spam)
```

```
################################################################
###
### Example 1. Covariance matrix associated to
### a Matern correlation model
###
###############################################################
```
# Covmatrix

```
# Define the spatial-coordinates of the points:
x \le runif(500, 0, 2)
y \le runif(500, 0, 2)
matrix1 <- Covmatrix(x, y, corrmodel="matern", param=list(smooth=0.5,
                sill=1, scale=0.2, mean=0)
dim(matrix1$covmatrix)
###
### Example 3. Covariance matrix associated to
### a space-time double exponential correlation model
###
# Define the temporal-coordinates:
times <-c(1,2,3)# Define correlation model
corrmodel="exp_exp"
# Define covariance parameters
param=list(scale_s=0.3,scale_t=0.5,sill=1,mean=0)
# Simulation of a spatial Gaussian random field:
matrix3 <- Covmatrix(x, y, times, corrmodel=corrmodel,
                 param=param)
dim(matrix3$covmatrix)
###
### Example 2. Tapered Covariance matrix associated to
### a Matern correlation model
#### Define the spatial-coordinates of the points:
#x <- runif(500, 0, 2)
#y <- runif(500, 0, 2)
#matrix2 <- Covmatrix(x, y, corrmodel="matern", param=list(smooth=0.5,
                 sill=1, scale=0.2, mean=0), maxdist=0.3, taper="Wendland1",
\pm#type="Tapering")
# Tapered covariance matrix
#as.matrix(matrix2$covmatrix)[1:15,1:15]
# Percentage of no zero values in the tapered matrix
#matrix2$nozero
```

```
###
### Example 4. Tapered Covariance matrix associated to
### a space-time double exponential correlation model
###
###############################################################
#param <- list(scale_s=2,scale_t=1,sill=1,mean=0)
#matrix4 <- Covmatrix(x, y, times, corrmodel="exp_exp", param=param, maxdist=0.3,
# maxtime=2,taper="Wendland2_Wendland2",type="Tapering")
# Tapered space time covariance matrix
#as.matrix(matrix4$covmatrix)[1:10,1:10]
# Percentage of no zero values in the tapered matrix
#matrix4$nozero
```
Dist2Dist *Switches from an EV to Another EV Distribution*

# Description

The function transforms observations belonging to the GEV class from one model to another.

#### Usage

```
Dist2Dist(data, from='Gev', to='sFrechet', loc=NULL, scale=NULL,
          shape=NULL)
```
#### Arguments

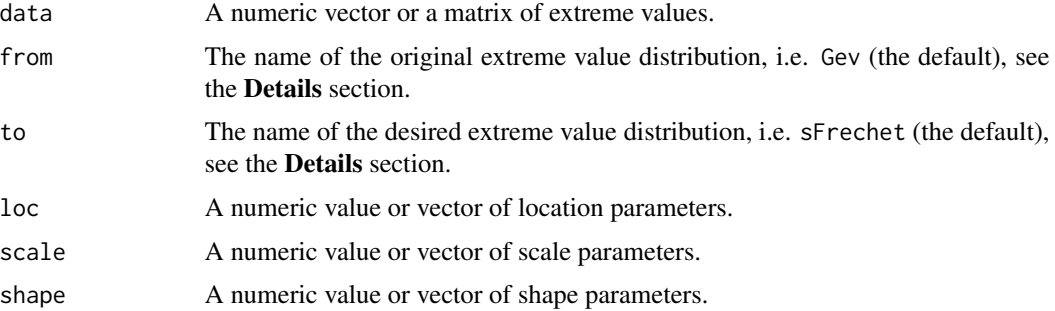

# Details

If data is a numeric vector of length n then the dataset is consider as a realisation from an univariate extreme value distribution. Instead, if data is a  $(n \times d)$ -matrix then the columns represent the different variables with extreme value distributions and the rows represent the iid replications. Finally, if data is a  $(d \times d \times n)$ -matrix then the columns and rows represent the different variables and the third dimension represents the iid replications.

<span id="page-21-0"></span>

#### <span id="page-22-0"></span>Dist2Dist 23

The parameters from and to indicate the original extreme value distribution(s) from which the observations are drawn and the target extreme value distribution(s) that the transformed data will follow. The options are:

- 1. from=Gev (generalised extreme value distribution):
	- to=Uniform, which means uniform distribution;
	- to=sFrechet, which means standard (or unit) Frechet distribution, that is  $GEV(1,1,1);$
	- to=sGumbel, which means standard Gumbel distribution, that is  $GEV(0,1,1)$ ;
	- to=sWeibull, which means standard Weibull distribution, that is  $GEV(1,1,-1)$ ;
	- to=Gev, which means generalised extreme value distribution. Note, that in this case, it is required to insert vectors of location, scale and shape parameters with dimension n in the univariate case, dimension d when data is  $(n \times d)$ -matrix and dimension  $n \times d$  when data is  $(d \times d \times n)$ -matrix.
- 2. from=sFrechet
	- to=Gev.
- 3. from=sGumbel
	- to=Gev.
- 4. from=sWeibull
	- to=Gev.

# Value

A numeric vector or matrix of transformed values following the desired distribution.

#### Author(s)

Simone Padoan, <simone.padoan@unibocconi.it>, <http://faculty.unibocconi.it/simonepadoan>; Moreno Bevilacqua, <moreno.bevilacqua@uv.cl>, [https://sites.google.com/a/uv.cl/more](https://sites.google.com/a/uv.cl/moreno-bevilacqua/home)no-bevilacqua/ [home](https://sites.google.com/a/uv.cl/moreno-bevilacqua/home).

#### References

de Haan, L. and Ferreira, A. (2006) *Extreme Value Theory An Introduction*. Springer Verlang, New York.

#### See Also

[FitGev](#page-39-1)

<span id="page-23-1"></span><span id="page-23-0"></span>EVariogram *Empirical Variogram(variants) of Gaussian, Binary and Max-Stable Fields*

# Description

The function returns an empirical estimate of the variogram (or its variants) for Gaussian, Binary and max-stable random field.

# Usage

```
EVariogram(data, coordx, coordy, coordt=NULL, cloud=FALSE,
           distance='Eucl', grid=FALSE, gev=c(0,1,0), maxdist=NULL,
          maxtime=NULL, numbins=NULL, replicates=1, type='variogram')
```
# Arguments

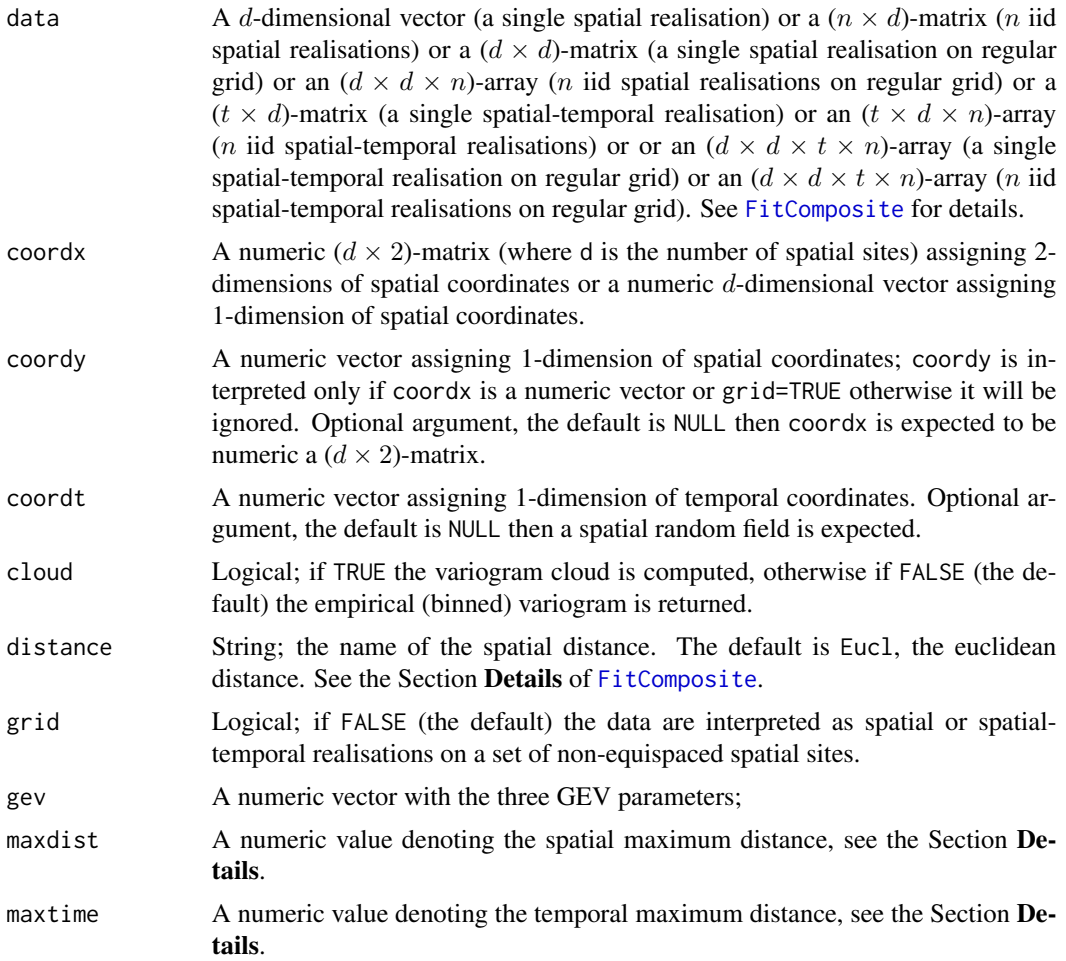

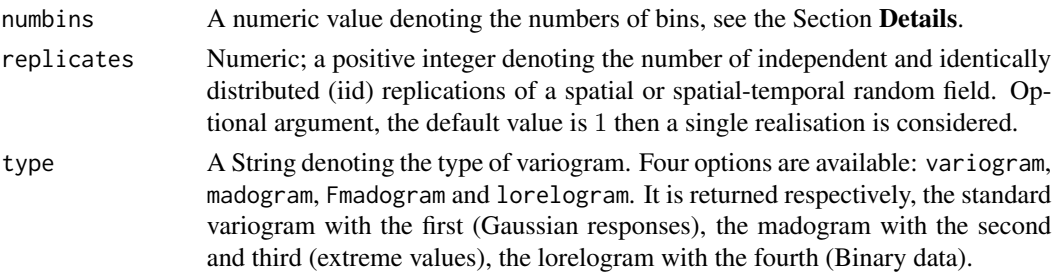

## Details

We briefly report the definitions of variogram used in this function.

In the case of a spatial Gaussian random field the sample variogram estimator is defined by

$$
\hat{\gamma}(h) = 0.5 \sum_{x_i, x_j \in N(h)} (Z(x_i) - Z(x_j))^2 / |N(h)|
$$

where  $N(h)$  is the set of all the sample pairs whose distances fall into a tolerance region with size  $h$  (equispaced intervalls are considered). Observe, that in the literature often the above definition is termed semivariogram (see e.g. the first reference). Nevertheless, here this defition has been used in order to be consistent with the variogram defition used for the extremes (see e.g. the third reference).

In the case of a spatial max-stable random field, the sample madogram estimator is defined similarly to the Gaussian case by

$$
\hat{\nu}(h) = 0.5 \sum_{x_i, x_j \in N(h)} |Z(x_i) - Z(x_j)| / |N(h)|.
$$

In the case of a spatial binary random field, the sample lorelogram estimator (the analogue of the correlation) is defined by

$$
\hat{L}(h) = (N_{11}(h)N_{00}(h))/(N_{01}(h)N_{10}(h)).
$$

where  $N_{11}(h)$  is the number of pairs who are both equal to 1 and that falls in the bin h. Similarly are defined the other quantities.

In the case of a spatio-temporal Gaussian random field the sample variogram estimator is defined by

$$
\hat{\gamma}(h, u) = 0.5 \sum_{(x_i, l), (x_j, k) \in N(h, u)} (Z(x_i, l) - Z(x_j, k))^2 / |N(h, u)|
$$

where  $N(h, u)$  is the set of all the sample pairs whose spatial distances fall into a tolerance region with size h and  $|k - l| = u$ . Note, that  $Z(x_i, l)$  is the observation at site  $x_i$  and time l. Taking this in mind and given the above definition of lorelogram, the spatio-temporal extention is straightforward.

The numbins parameter indicates the number of adjacent intervals to consider in order to grouped distances with which to compute the (weighted) lest squares.

The maxdist parameter indicates the maximum spatial distance below which the shorter distances will be considered in the calculation of the (weigthed) least squares.

The maxtime parameter indicates the maximum temporal distance below which the shorter distances will be considered in the calculation of the (weigthed) least squares.

#### Value

Returns an object of class Variogram. An object of class Variogram is a list containing at most the following components:

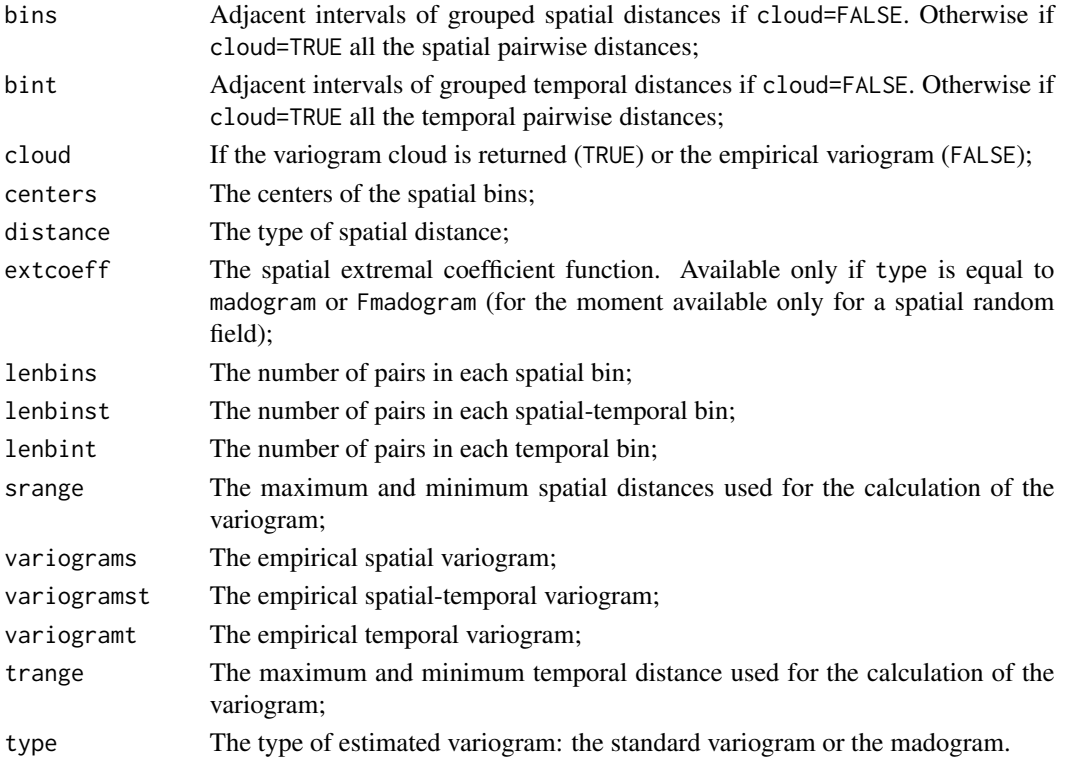

#### Author(s)

Simone Padoan, <simone.padoan@unibocconi.it>, <http://faculty.unibocconi.it/simonepadoan>; Moreno Bevilacqua, <moreno.bevilacqua@uv.cl>, [https://sites.google.com/a/uv.cl/more](https://sites.google.com/a/uv.cl/moreno-bevilacqua/home)no-bevilacqua/ [home](https://sites.google.com/a/uv.cl/moreno-bevilacqua/home).

#### References

Padoan, S. A. and Bevilacqua, M. (2015). Analysis of Random Fields Using CompRandFld. *Journal of Statistical Software*, 63(9), 1–27.

Cooley, D., Naveau, P. and Poncet, P. (2006) *Variograms for spatial max-stable random fields*. Dependence in Probability and Statistics, p. 373–390.

Cressie, N. A. C. (1993) *Statistics for Spatial Data*. New York: Wiley.

Gaetan, C. and Guyon, X. (2010) *Spatial Statistics and Modelling*. Spring Verlang, New York.

Heagerty, P. J., and Zeger, S. L. (1998). Lorelogram: A Regression Approach to Exploring Dependence in Longitudinal Categorical Responses. *Journal of the American Statistical Association*, 93(441), 150–162

Smith, R. L. (1990) Max-Stable Processes and Spatial Extremes. *Unpublished manuscript*, University of North California.

#### <span id="page-26-0"></span>EVariogram

# **See Also**

FitComposite

# **Examples**

```
library(CompRandFld)
library(RandomFields)
set.seed(514)
# Set the coordinates of the sites:
x \le runif(150, 0, 10)
y \le runif(150, 0, 10)
###
### Example 1. Empirical estimation of the variogram from a
### Gaussian random field with exponential correlation.
### One spatial replication is simulated.
###
###
# Set the model's parameters:
corrmodel <- "exponential"
mean <- 0
sill \leftarrow 1nugget <-0scale <-3# Simulation of the spatial Gaussian random field:
data <- RFsim(x, y, corrmodel=corrmodel, param=list(mean=mean,
           sill=sill, nugget=nugget, scale=scale))$data
# Empirical spatial variogram estimation:
fit \leq EVariogram(data, x, y)
# Results:
plot(fit$centers, fit$variograms, xlab='h', ylab=expression(gamma(h)),
    ylim=c(0, max(fit$variograms)), xlim=c(0, fit$srange[2]), pch=20,
    main="variogram")
###
### Example 2. Empirical estimation of the variogram from a
### spatio-temporal Gaussian random fields with Gneiting
### correlation function.
### One spatio-temporal replication is simulated
###
```
# 28 **EVariogram**

```
set.seed(331)
# Define the temporal sequence:
times \leq seq(1,7,1)# Simulation of a spatio-temporal Gaussian random field:
data <- RFsim(x, y, times, corrmodel="gneiting",
              param=list(mean=0,scale_s=0.4,scale_t=1,sill=sill,
              nugget=0,power_s=1,power_t=1,sep=0.5))$data
# Empirical spatio-temporal variogram estimation:
fit <- EVariogram(data, x, y, times, maxtime=5,maxdist=4)
# Results: Marginal spatial empirical variogram
par(mfrow=c(2,2), mai=c(.5,.5,.3,.3), mgp=c(1.4,.5, 0))
plot(fit$centers, fit$variograms, xlab='h', ylab=expression(gamma(h)),
     ylim=c(0, max(fit$variograms)), xlim=c(0, max(fit$centers)),
     pch=20,main="Marginal spatial Variogram",cex.axis=.8)
# Results: Marginal temporal empirical variogram
plot(fit$bint, fit$variogramt, xlab='t', ylab=expression(gamma(t)),
     ylim=c(0, max(fit$variograms)),xlim=c(0,max(fit$bint)),
     pch=20,main="Marginal temporal Variogram",cex.axis=.8)
# Building space-time variogram
st.vario <- matrix(fit$variogramst,length(fit$centers),length(fit$bint))
st.vario <- cbind(c(0,fit$variograms), rbind(fit$variogramt,st.vario))
# Results: 3d Spatio-temporal variogram
require(scatterplot3d)
st.grid <- expand.grid(c(0,fit$centers),c(0,fit$bint))
scatterplot3d(st.grid[,1], st.grid[,2], c(st.vario),
              highlight.3d=TRUE, xlab="h",ylab="t",
              zlab=expression(gamma(h,t)), pch=20,
              main="Space-time variogram",cex.axis=.7,
              mar = c(2,2,2,2), mgp = c(0,0,0),
              cex.lab=.7)
# A smoothed version
par(mai=c(.2,.2,.2,.2),mgp=c(1,.3, 0))
persp(c(0,fit$centers), c(0,fit$bint), st.vario,
      xlab="h", ylab="u", zlab=expression(gamma(h,u)),
      ltheta=90, shade=0.75, ticktype="detailed", phi=30,
      theta=30,main="Space-time variogram",cex.axis=.8,
      cex.lab=.8)
################################################################
###
### Example 3. Empirical estimation of the madogram from a
### max-stable random field (Extremal Gaussian model) with
### exponential correlation.
### n iid spatial replications are simulated.
###
```

```
###############################################################
set.seed(7273)
# Simulation of the max-stable random field:
data <- RFsim(x, y, corrmodel=corrmodel, model="ExtGauss",
              param=list(mean=mean, sill=sill, nugget=nugget,
              scale=scale), replicates=40)$data
# Tranform data from from common unit Frechet to standard Gumbel margins:
data <- Dist2Dist(data, to='sGumbel')
# Empirical madogram estimation:
fit <- EVariogram(data, x, y, type='madogram', replicates=40, cloud=FALSE)
# Results:
par(mfrow=c(1,2), mai=c(.6,.6,.3,.3), mgp=c(1.6,.6, 0))
plot(fit$centers, fit$variograms, xlab='h', ylab=expression(nu(h)),
     ylim=c(0, max(fit$variograms)), xlim=c(0, fit$srange[2]), pch=20,
     main="madogram")
plot(fit$centers, fit$extcoeff, xlab='h', ylab=expression(theta(h)),
     ylim=c(1, 2), xlim=c(0, fit$srange[2]), pch=20,
     main="extremal coefficient")
```
<span id="page-28-1"></span>FitComposite *Max-Likelihood-Based Fitting of Gaussian, Binary and Max-Stable Fields*

## Description

Maximum weighted composite-likelihood fitting of spatio-temporal Gaussian, binary and spatial max-stable random fields. For the spatio-temporal Gaussian random field, (restricted) maximum likelihood and tapered likelihood fitting is also avalable. The function returns the model parameters' estimates and the estimates' variances and allows to fix any of the parameters.

#### Usage

```
FitComposite(data, coordx, coordy=NULL, coordt=NULL, corrmodel,
             distance='Eucl', fixed=NULL, grid=FALSE,
             likelihood='Marginal', margins='Gev', maxdist=NULL,
             maxtime=NULL, model='Gaussian', optimizer='Nelder-Mead',
             replicates=1, start=NULL, taper=NULL, tapsep=NULL,
             threshold=NULL,type='Pairwise', varest=FALSE,
             vartype='SubSamp', weighted=FALSE, winconst, winstp)
```
# <span id="page-29-0"></span>Arguments

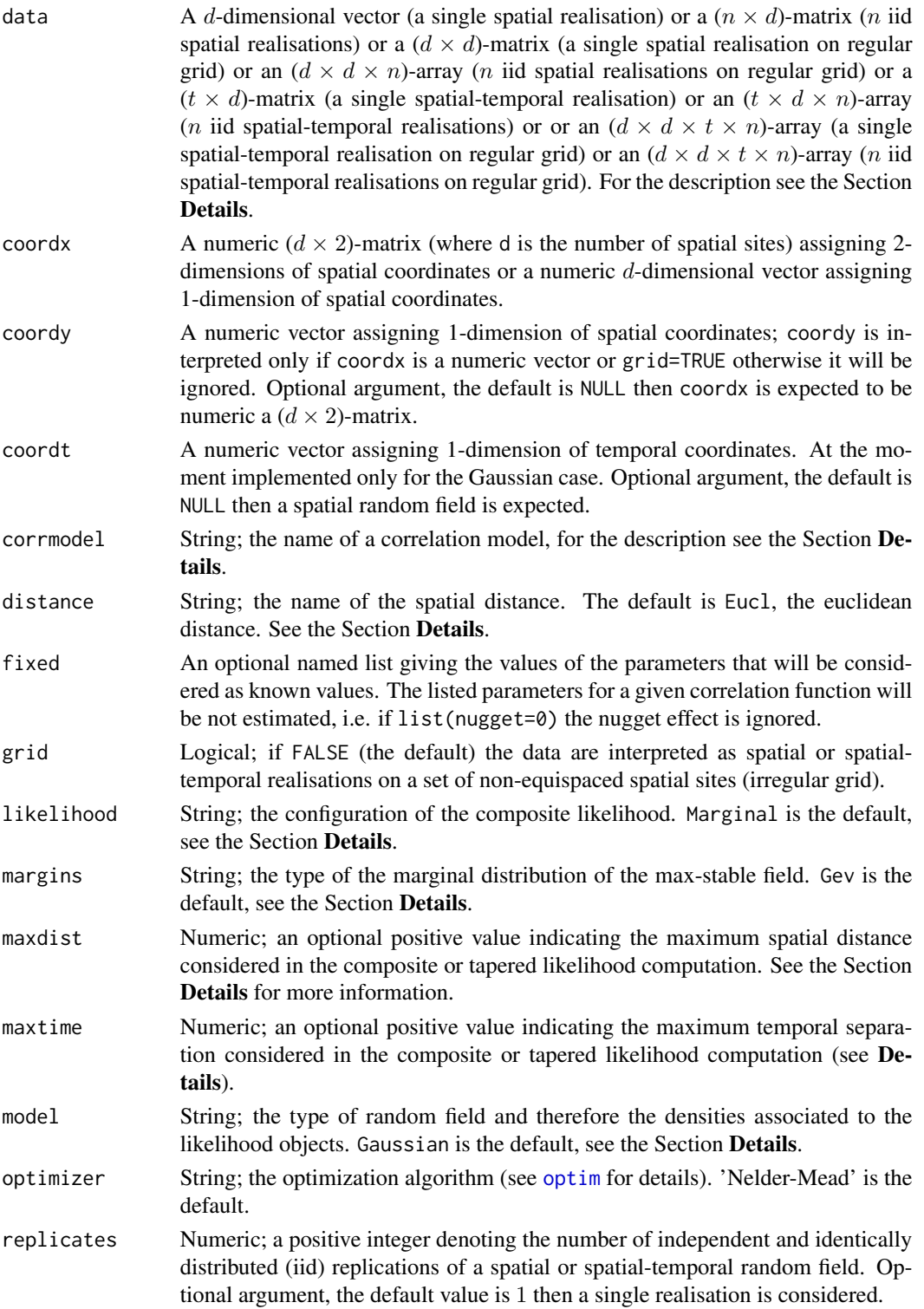

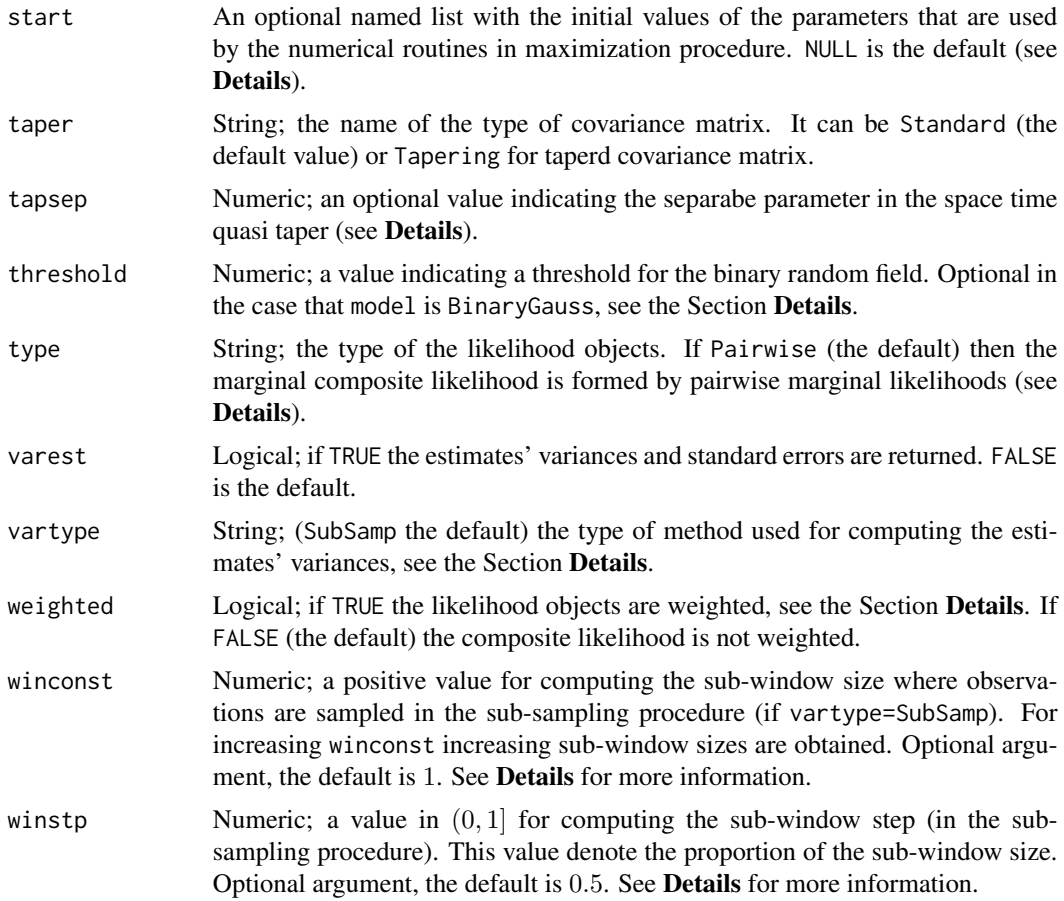

## Details

Note, that the standard likelihood may be seen as particular case of the composite likelihood. In this respect FitComposite provides maximum (restricted) likelihood fitting. Only composite likelihood estimation based on pairs are considered. Specifically marginal pairwise, conditional pairwise and difference pairwise. Covariance tapering is considered only for Gaussian random fields.

With data, coordx, coordy, coordt, grid and replicates parameters:

- If data is a numeric  $d$ -dimensional vector, coordx and coordy are two numeric  $d$ -dimensional vectors (or coordx is  $(d \times 2)$ -matrix and coordy=NULL), coordt=NULL, grid=FALSE and replicates=1, then the data are interpreted as a single spatial realisation observed on  $d$  spatial sites;
- If data is a numeric  $(n \times d)$ -matrix, coordx and coordy are two numeric d-dimensional vectors (or coordx is  $(d \times 2)$ -matrix and coordy=NULL), coordt=NULL, grid=FALSE and replicates=n, then the data are interpreted as n iid replications of a spatial random field observed on d spatial sites.
- If data is a numeric  $(d \times d)$ -matrix, coordx and coordy are two numeric d-dimensional vectors, coordt=NULL, grid=TRUE and replicates=1, then the data are interpreted as a single spatial random field realisation observed on d equispaced spatial sites (named regular grid).
- <span id="page-31-0"></span>• If data is a numeric  $(d \times d \times n)$ -array, coordx and coordy are two numeric d-dimensional vectors, coordt=NULL, grid=TRUE and replicates=n, then the data are interpreted as n iid realisations of a spatial random field observed on d equispaced spatial sites.
- If data is a numeric  $(t \times d)$ -matrix, coordx and coordy are two numeric d-dimensional vectors (or coordx is  $(d \times 2)$ -matrix and coordy=NULL), coordt is a numeric t-dimensional vector, grid=FALSE and replicates=1, then the data are interpreted as a single spatial-temporal realisation of a random field observed on d spatial sites and for t times.
- If data is a numeric  $(t \times d \times n)$ -array, coordx and coordy are two numeric d-dimensional vectors (or coordx is  $(d \times 2)$ -matrix and coordy=NULL), coordt is a numeric t-dimensional vector, grid=FALSE and replicates=n, then the data are interpreted as n iid realisations of a spatial-temporal random field observed on d spatial sites and for t times.
- If data is a numeric  $(d \times d \times t)$ -array, coordx and coordy are two numeric d-dimensional vectors, coordt is a numeric  $t$ -dimensional vector, grid=TRUE and replicates=1, then the data are interpreted as a single spatial-temporal realisation of a random field observed on d equispaced spatial sites and for t times.
- If data is a numeric  $(d \times d \times t \times n)$ -array, coordx and coordy are two numeric d-dimensional vectors, coordt is a numeric t-dimensional vector,  $grid=TRUE$  and replicates=n, then the data are interpreted as n iid realisation of a spatial-temporal random field observed on d equispaced spatial sites and for t times.

The corrmodel parameter allows to select a specific correlation function for the random field. (See [Covmatrix](#page-14-1) ).

The distance parameter allows to consider differents kinds of spatial distances. The settings alternatives are:

- 1. Eucl, the euclidean distance (default value);
- 2. Chor, the chordal distance;
- 3. Geod, the geodesic distance;

The likelihood parameter represents the composite-likelihood configurations. The settings alternatives are:

- 1. Conditional, the composite-likelihood is formed by conditionals likelihoods;
- 2. Marginal, the composite-likelihood is formed by marginals likelihoods;
- 3. Full, the composite-likelihood turns out to be the standard likelihood;

The margins parameter concerns only max-stable fields and indicates how the margins are considered. The options are Gev or Frechet, where in the former case the marginals are supposed generalized extreme value distributed and in the latter case unit Frechet distributed.

The maxdist parameter set the maximum spatial distance below which pairs of sites with inferior distances are considered in the composite-likelihood. This can be inferior of the effective maximum spatial distance. Note that this corresponds to use a weighted composite-likelihood with binary weights. Pairs with distance less than maxdist have weight 1 and are included in the likelihood computation, instead those with greater distance have weight 0 and then excluded. The default is NULL, in this case the effective maximum spatial distance between sites is considered.

The same arguments of maxdist are valid for maxtime but here the weigthed composite-likelihood regards the case of spatial-temporal field. At the moment is implemented only for Gaussian random

#### <span id="page-32-0"></span>FitComposite 33

fields. The default is NULL, in this case the effective maximum temporal lag between pairs of observations is considered.

In the case of tapering likelihood maxdist and maxtime describes the spatial and temporal compact support of the taper model (see [Covmatrix](#page-14-1)). If they are not specified then the maximum spatial and temporal distances are considered. In the case of space time quasi taper the tapsep parameter allows to specify the spatio temporal compact support (see [Covmatrix](#page-14-1)).

The model paramter indicates the type of random field considered, for instance model=Gaussian denotes a Gaussian random field. Accordingly, this also determines the analytical expression of the finite dimensional distribution associated with the random field. The available options are:

- Gaussian, for a Gaussian random field (see i.e. Wackernagel, H. 1998);
- BinaryGauss, for a Binary random field (see Heagerty and Lele 1998)
- BrowResn, for a Brown-Resnick max-stable random field (see Kabluchko, Z. et al. 2009);
- ExtGauss, for an Extremal Gaussian max-stable random field (known also as Schlather model) (see Schlather, M. 2002);
- ExtT, for an Extremal t max-stable random field (see Davison, A. C. et al. 2012);

Note, that only for the Gaussian case the estimation procedure is implemented for spatial and spatial-temporal random fields.

The start parameter allows to specify starting values. If start is omitted the routine is computing the starting values using the weighted moment estimator.

The taper parameter, optional in case that type=Tapering, indicates the type of taper correlation model. (See [Covmatrix](#page-14-1))

The threshold parameter indicates the value (common for all the spatial sites) above which the values of the underlying Gaussian latent process are considered sucesses events (values below are instead failures). See e.g. Heagerty and Lele (1998) for more details.

The type parameter represents the type of likelihood used in the composite-likelihood definition. The possible alternatives are listed in the following scheme.

- 1. If a Gaussian random field is considered (model=Gaussian):
	- If the composite is formed by marginal likelihoods (likelihood=Marginal):
		- Pairwise, the composite-likelihood is defined by the pairwise likelihoods;
		- Difference, the composite-likelihood is defined by likelihoods which are obtained as difference of the pairwise likelihoods.
	- If the composite is formed by conditional likelihoods (likelihood=Conditional)
		- Pairwise, the composite-likelihood is defined by the pairwise conditional likelihoods.
	- If the composite is formed by a full likelihood (likelihood=Full):
		- Standard, the objective function is the classical multivariate likelihood;
		- Restricted, the objective function is the restricted version of the full likelihood (e.g. Harville 1977, see References);
		- Tapering, the objective function is the tapered version of the full likelihood (e.g. Kaufman et al. 2008, see References).

The varest parameter specifies if the standard error estimation of the estimated parameters must be computed. For Gaussian random field and standard (restricted) likelihood estimation, standard errrors are computed as square root of the diagonal elements of the Fisher Information matrix (asymptotic covariance matrix of the estimates under increasing domain). For Gaussian random field and tapered and composite likelihood estimation, standard errors estimate are computed as square root of the diagonal elements of the Godambe Information matrix. (asymptotic covariance matrix of the estimates under increasing domain (see Shaby, B. and D. Ruppert (2012) for tapering and Bevilacqua et. al. (2012) , Bevilacqua and Gaetan (2013) for weighted composite likelihood)). The vartype parameter specifies the method used to compute the estimates' variances in the composite likelihood case. In particular for estimating the variability matrix J in the Godambe expression matrix. This parameter is considered if varest=TRUE. The options are:

- SubSamp (the default), indicates the Sub-Sampling method;
- Sampling, indicates that the variability matrix is estimated by the sample contro-part (available only for  $n$  iid replications of the random field, i.e. replicates=n);

The weighted parameter specifies if the likelihoods forming the composite-likelihood must be weighted. If TRUE the weights are selected by opportune procedures that improve the efficient of the maximum composite-likelihood estimator (not implemented yet). If FALSE the efficient improvement procedure is not used.

For computing the standard errors by the sub-sampling procedure, winconst and winstp parameters represent respectively a positive constant used to determine the sub-window size and the the step with which the sub-window moves.

In the spatial case (subset of  $R^2$ ), the domain is seen as a rectangle  $B \times H$ , therefore the size of the sub-window side b is given by  $b = winconst \times \sqrt{(B)}$  (similar is of h). For a complete description see Lee and Lahiri (2002). By default winconst is set  $B/(2\times\sqrt(B))$ . The winstp parameter is used to determine the sub-window step. The latter is given by the proportion of the sub-window size, so that when winstp=1 there is not overlapping between contiguous sub-windows. In the spatial case by default winstp=0.5. The sub-window is moved by successive steps in order to cover the entire spatial domain. Observations, that fall in disjoint or overlapping windows are considered indipendent samples.

In the spatio-temporal case the subsampling is meant only in time as described by Li et al. (2007). Thus, winconst represents the lenght of the temporal sub-window. By default the size of the subwindow is computed following the rule established in Li et al. (2007). By default winstp is the time step.

Observe that in the spatio-temporal case, the returned values by srange and trange, represent respectively the minimum and maximum of the marginal spatial distances and those of the temporal separations. Thus, the minimum being not the overall (i.e. considering the spatio-temporal coordinates) is not zero, as one could be expect and the latter can be easily added by the user.

#### Value

Returns an object of class FitComposite. An object of class FitComposite is a list containing at most the following components:

clic The composite information criterion, if the full likelihood is considered then it coincides with the Akaike information criterion;

coordx  $A \, d$ -dimensional vector of spatial coordinates;

# FitComposite 35

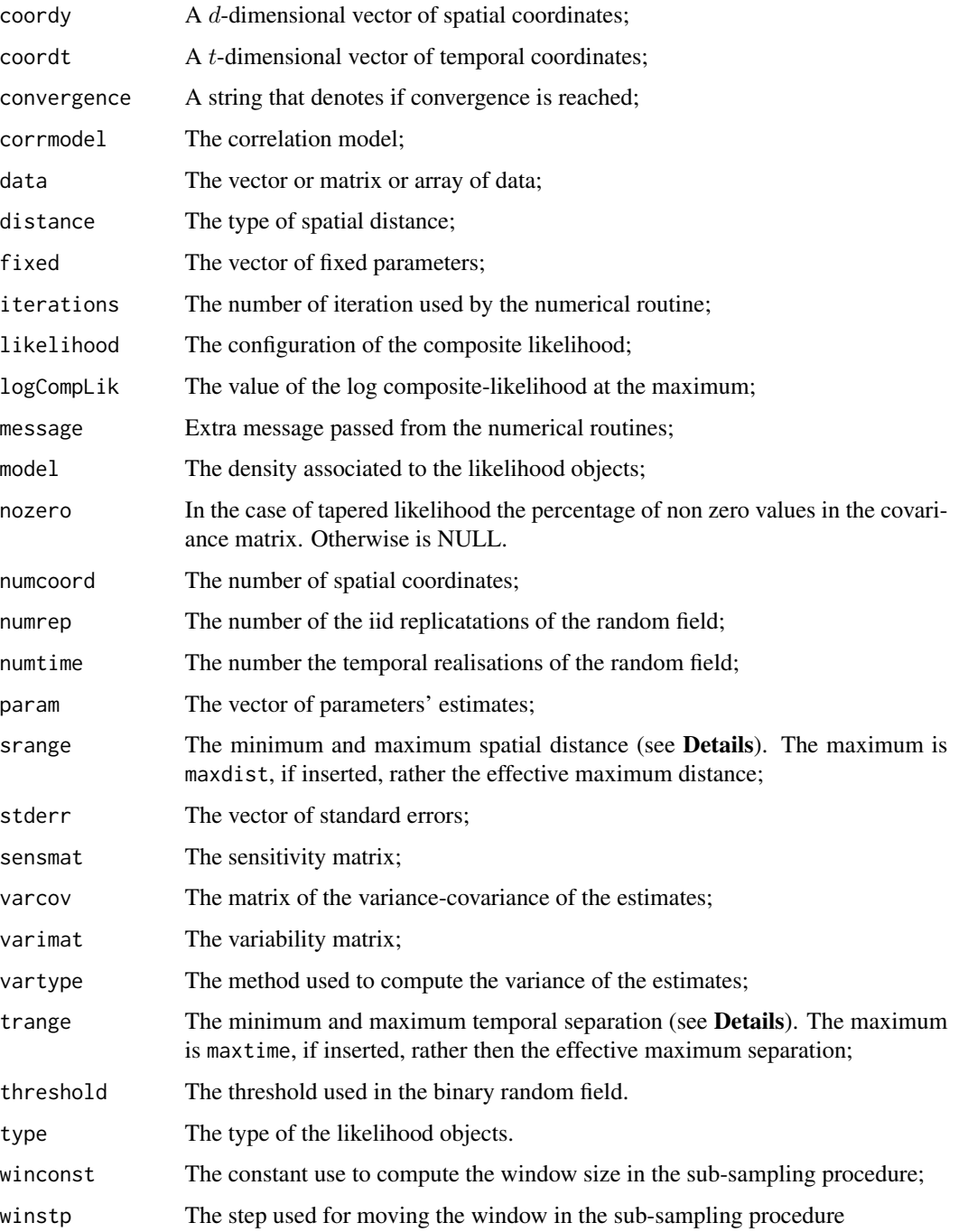

# Author(s)

Simone Padoan, <simone.padoan@unibocconi.it>, <http://faculty.unibocconi.it/simonepadoan>; Moreno Bevilacqua, <moreno.bevilacqua@uv.cl>, [https://sites.google.com/a/uv.cl/more](https://sites.google.com/a/uv.cl/moreno-bevilacqua/home)no-bevilacqua/ [home](https://sites.google.com/a/uv.cl/moreno-bevilacqua/home).

#### References

Padoan, S. A. and Bevilacqua, M. (2015). Analysis of Random Fields Using CompRandFld. *Journal of Statistical Software*, 63(9), 1–27.

Maximum Restricted Likelihood Estimator:

Harville, D. A. (1977) Maximum Likelihood Approaches to Variance Component Estimation and to Related Problems. *Journal of the American Statistical Association*, 72, 320–338.

Tapered likelihood:

Kaufman, C. G., Schervish, M. J. and Nychka, D. W. (2008) Covariance Tapering for Likelihood-Based Estimation in Large Spatial Dataset. *Journal of the American Statistical Association*, 103, 1545–1555.

Shaby, B. and D. Ruppert (2012). Tapered covariance: Bayesian estimation and asymptotics. *J. Comp. Graph. Stat.*, 21-2, 433–452.

Composite-likelihood:

Varin, C., Reid, N. and Firth, D. (2011). An Overview of Composite Likelihood Methods. *Statistica Sinica*, 21, 5–42.

Varin, C. and Vidoni, P. (2005) A Note on Composite Likelihood Inference and Model Selection. *Biometrika*, 92, 519–528.

Weighted Composite-likelihood for binary random fields:

Patrick, J. H. and Subhash, R. L. (1998) A Composite Likelihood Approach to Binary Spatial Data. *Journal of the American Statistical Association, Theory & Methods*, 93, 1099–1111.

Weighted Composite-likelihood for max-stable random fields:

Davison, A. C. and Gholamrezaee, M. M. (2012) Geostatistics of extremes. *Proceedings of the Royal Society of London, series A*, 468, 581–608.

Padoan, S. A. (2008). *Computational Methods for Complex Problems in Extreme Value Theory*. PhD. Thesis, Department of Statistics, University of Padua.

Padoan, S. A. Ribatet, M. and Sisson, S. A. (2010) Likelihood-Based Inference for Max-Stable Processes. *Journal of the American Statistical Association, Theory & Methods*, 105, 263–277.

Weighted Composite-likelihood for Gaussian random fields:

Bevilacqua, M. Gaetan, C., Mateu, J. and Porcu, E. (2012) Estimating space and space-time covariance functions for large data sets: a weighted composite likelihood approach. *Journal of the American Statistical Association, Theory & Methods*, 107, 268–280.

Bevilacqua, M. Gaetan, C. (2014) Comparing composite likelihood methods based on pairs for spatial Gaussian random fields *Statistics and Computing*.DOI:10.1111/2041-210X.12167

Spatial Extremes:

Davison, A. C., Padoan, S. A., and Ribatet, M. (2012) Statistical Modelling of Spatial Extremes, with discussion. *Statistical Science*, 27, 161–186.

de Haan, L., and Pereira, T. T. (2006) Spatial Extremes: Models for the Stationary Case. *The Annals of Statistics*, 34, 146–168.

Kabluchko, Z. (2010) Extremes of Independent Gaussian Processes. *Extremes*, 14, 285–310.

Kabluchko, Z., Schlather, M., and de Haan, L. (2009) Stationary max-stable fields associated to negative definite functions. *The Annals of Probability*, 37, 2042–2065.

# <span id="page-36-0"></span>FitComposite 37

Schlather, M. (2002) Models for Stationary Max-Stable Random Fields. *Extremes*, 5, 33–44.

Smith, R. L. (1990) Max-Stable Processes and Spatial Extremes. *Unpublished manuscript*, University of North California.

Sub-sampling estimation:

Carlstein, E. (1986) The Use of Subseries Values for Estimating the Variance. *The Annals of Statistics*, 14, 1171–1179.

Heagerty, P. J. and Lumley T. (2000) Window Subsampling of Estimating Functions with Application to Regression Models. *Journal of the American Statistical Association, Theory & Methods*, 95, 197–211.

Lee, Y. D. and Lahiri S. N. (2002) Variogram Fitting by Spatial Subsampling. *Journal of the Royal Statistical Society. Series B*, 64, 837–854.

Li, B., Genton, M. G. and Sherman, M. (2007). A nonparametric assessment of properties of spacetime covariance functions. *Journal of the American Statistical Association*, 102, 736–744

# See Also

[Covmatrix](#page-14-1), [WLeastSquare](#page-61-1), [optim](#page-0-0)

#### Examples

```
library(CompRandFld)
library(RandomFields)
library(spam)
set.seed(3132)
###############################################################
############ Examples of spatial random fields ################
###############################################################
# Define the spatial-coordinates of the points:
x <- runif(100, 0, 10)
y <- runif(100, 0, 10)
# Set the covariance model's parameters:
corrmodel <- "exponential"
mean <- 0
sill <- 1
nugget <- 0
scale <-1.5param<-list(mean=mean,sill=sill,nugget=nugget,scale=scale)
coords<-cbind(x,y)
# Simulation of the spatial Gaussian random field:
data <- RFsim(coordx=coords, corrmodel=corrmodel, param=param)$data
# Fixed parameters
fixed<-list(mean=mean,nugget=nugget)
```

```
# Starting value for the estimated parameters
start<-list(scale=scale,sill=sill)
```

```
################################################################
###
### Example 1. Maximum likelihood fitting of
### Gaussian random fields with exponential correlation.
### One spatial replication.
### Likelihood setting: composite with
### marginal pairwise likelihood objects.
###
###############################################################
# Maximum composite-likelihood fitting of the random field:
fit <- FitComposite(data, coordx=coords, corrmodel=corrmodel, maxdist=2,
                    likelihood="Marginal",type="Pairwise",varest=TRUE,
                    start=start,fixed=fixed)
# Results:
print(fit)
################################################################
###
### Example 2. Maximum likelihood fitting of
### Gaussian random fields with exponential correlation.
### One spatial replication.
### Likelihood setting: standard full likelihood.
###
###############################################################
# Maximum composite-likelihood fitting of the random field:
fit <- FitComposite(data, coordx=coords, corrmodel=corrmodel,likelihood="Full",
                    type="Standard",varest=TRUE,start=start,fixed=fixed)
# Results:
print(fit)
################################################################
###
### Example 3. Maximum likelihood fitting of
### Gaussian random fields with exponetial correlation.
### One spatial replication.
### Likelihood setting: tapered full likelihood.
###
###############################################################
# Maximum tapered likelihood fitting of the random field:
fit <- FitComposite(data, coordx=coords, corrmodel=corrmodel,likelihood="Full",
                    type="Tapering",taper="Wendland1",maxdist=1.5,
                    varest=TRUE, start=start, fixed=fixed)
# Results:
```

```
print(fit)
```

```
################################################################
###
### Example 4. Maximum composite-likelihood fitting of
### max-stable random fields. Extremal Gaussian model with
### exponential correlation. n iid spatial replications.
### Likelihood setting: composite with marginal pairwise
### likelihood objects.
###
###############################################################
# Simulation of a max-stable random field in the specified points:
data <- RFsim(x, y, corrmodel=corrmodel, model="ExtGauss", replicates=30,
             param=list(mean=mean,sill=sill,nugget=nugget,scale=scale))$data
# Maximum composite-likelihood fitting of the random field:
fit <- FitComposite(data, x, y, corrmodel=corrmodel, model="ExtGauss",
                   replicates=30, varest=TRUE, vartype="Sampling",
                   margins="Frechet",start=list(sill=sill,scale=scale))
# Results:
print(fit)
################################################################
###
### Example 5. Maximum likelihood fitting of
### Binary-Gaussian random fields with exponential correlation.
### One spatial replication.
### Likelihood setting: composite with marginal pairwise
### likelihood objects.
###
###############################################################
#set.seed(3128)
#x <- runif(200, 0, 10)
#y <- runif(200, 0, 10)
# Simulation of the spatial Binary-Gaussian random field:
#data <- RFsim(coordx=coords, corrmodel=corrmodel, model="BinaryGauss",
# threshold=0, param=list(mean=mean,sill=.8,
# nugget=nugget,scale=scale))$data
# Maximum composite-likelihood fitting of the random field:
#fit <- FitComposite(data, coordx=coords, corrmodel=corrmodel, threshold=0,
# model="BinaryGauss", fixed=list(nugget=nugget,
# mean=0),start=list(scale=.1,sill=.1))
# Results:
#print(fit)
```
###############################################################

#### 40 and the state of the state of the state of the state of the state of the state of the state of the state of the state of the state of the state of the state of the state of the state of the state of the state of the sta

```
######### Examples of spatio-temporal random fields ###########
###############################################################
# Define the temporal sequence:
#time <- seq(1, 80, 1)
# Define the spatial-coordinates of the points:
#x <- runif(10, 0, 10)
#y <- runif(10, 0, 10)
#coords=cbind(x,y)
# Set the covariance model's parameters:
#corrmodel="exp_exp"
#scale_s=0.5
#scale_t=1
#sill=1
#nugget=0
#mean=0
#param<-list(mean=0,scale_s=1,scale_t=1,sill=sill,nugget=nugget)
# Simulation of the spatial-temporal Gaussian random field:
#data <- RFsim(coordx=coords,coordt=time,corrmodel=corrmodel,
# param=param)$data
# Fixed parameters
#fixed<-list(mean=mean,nugget=nugget)
# Starting value for the estimated parameters
#start<-list(scale_s=scale_s,scale_t=scale_t,sill=sill)
################################################################
###
### Example 6. Maximum likelihood fitting of
### Gaussian random field with double-exponential correlation.
### One spatio-temporal replication.
### Likelihood setting: composite with conditional pairwise
### likelihood objects.
###
###############################################################
# Maximum composite-likelihood fitting of the random field:
#fit <- FitComposite(data=data,coordx=coords,coordt=time,corrmodel="exp_exp",
# maxtime=2,maxdist=1,likelihood="Marginal",type="Pairwise",
# start=start,fixed=fixed)
# Results:
#print(fit)
```
<span id="page-39-1"></span>FitGev *Max-likelihood Fitting of the GEV Distribution*

<span id="page-39-0"></span>

#### <span id="page-40-0"></span>FitGev 41

# Description

the function returns the parameters' estimates and the variances of the estimates (if required) of the generalized extreme value distribution for a given dataset of extreme values.

# Usage

```
FitGev(data, method='Nelder-Mead', start, varest=FALSE)
```
#### Arguments

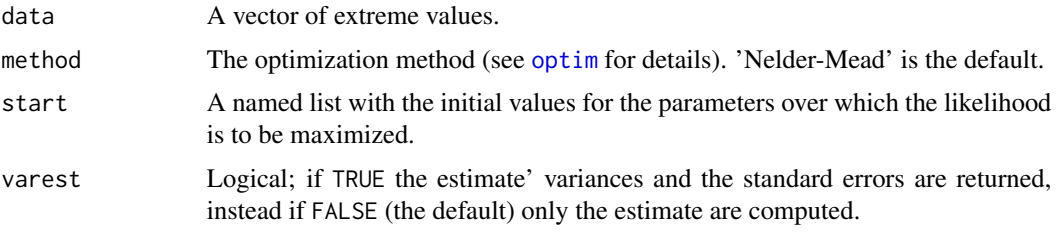

# Details

If start is omitted the routine is computing the starting values using moment estimators.

#### Value

The returned object is a list with:

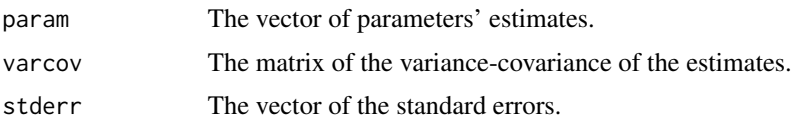

#### Author(s)

Simone Padoan, <simone.padoan@unibocconi.it>, <http://faculty.unibocconi.it/simonepadoan>; Moreno Bevilacqua, <moreno.bevilacqua@uv.cl>, [https://sites.google.com/a/uv.cl/more](https://sites.google.com/a/uv.cl/moreno-bevilacqua/home)no-bevilacqua/ [home](https://sites.google.com/a/uv.cl/moreno-bevilacqua/home).

#### References

de Haan, L. and Ferreira, A. (2006) *Extreme Value Theory An Introduction*. Springer Verlang, New York.

Smith, R. L. (1985) Maximum likelihood estimation in a class of non-regular cases. *Biometrika*, 72, 67–90.

# See Also

[GevLogLik](#page-41-1), [optim](#page-0-0)

<span id="page-41-1"></span><span id="page-41-0"></span>

#### Description

The function returns the log-likelihood value of the Generalized Extreme Value Distribution for a given set of data and parameters.

#### Usage

GevLogLik(data, numdata, param)

## Arguments

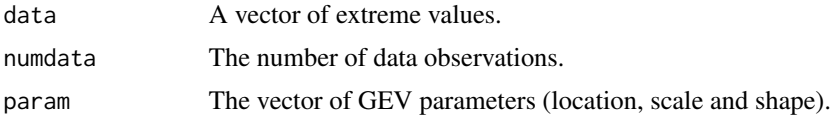

# Value

The log-likelihood value is returned.

#### Author(s)

Simone Padoan, <simone.padoan@unibocconi.it>, <http://faculty.unibocconi.it/simonepadoan>; Moreno Bevilacqua, <moreno.bevilacqua@uv.cl>, [https://sites.google.com/a/uv.cl/more](https://sites.google.com/a/uv.cl/moreno-bevilacqua/home)no-bevilacqua/ [home](https://sites.google.com/a/uv.cl/moreno-bevilacqua/home).

#### References

de Haan, L. and Ferreira, A. (2006) *Extreme Value Theory An Introduction*. Springer Verlang, New York.

HypoTest *Statistical Hypothesis Tests for Nested Models*

# Description

The function performs statistical hypothesis tests for nested models based on composite likelihood versions of: Wald-type, score-type and Wilks-type (likelihood ratio) statistics.

#### Usage

HypoTest(object1, object2, ..., statistic)

#### HypoTest 43

#### Arguments

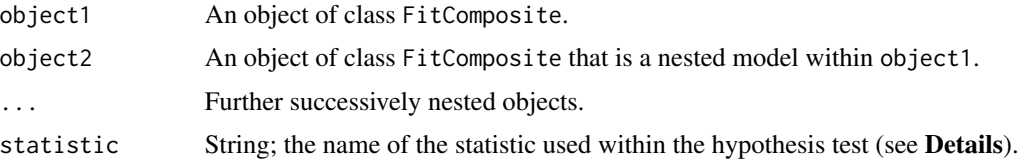

#### Details

The implemented hypothesis tests for nested models are based on the following statistics:

- 1. Wald-type (Wald);
- 2. Score-type, also known as Rao-type (Rao);
- 3. Wilks-type; also known as the composite likelihood ratio statistic. Available are variants of the basic version, in particular:
	- Rotnitzky and Jewell adjustment (WilksRJ);
	- Satterhwaite adjustment (WilksS);
	- Chandler and Bate adjustment (WilksCB);
	- Pace, Salvan and Sartori adjustment (WilksPSS);

More specifically, consider an  $p$ -dimensional random vector Y with probability density function  $f(\mathbf{y}; \theta)$ , where  $\theta \in \Theta$  is a q-dimensional vector of parameters. Suppose that  $\theta = (\psi, \tau)$  can be partitioned in a q'-dimensional subvector  $\psi$  and q''-dimensional subvector  $\tau$ . Assume also to be interested in testing the specific values of the vector  $\psi$ . Then, one can use some statistical hypothesis tests for testing the null hypothesis  $H_0$ :  $\psi = \psi_0$  against the alternative  $H_1$ :  $\psi \neq \psi_0$ . Composite likelihood versions of 'Wald' and 'score' statistics have the usual asymptotic chi-square distribution with  $q'$  degree of freedom. The Wald-type statistic is

$$
W = (\hat{\psi} - \psi_0)^T (G^{\psi \psi})^{-1} (\hat{\theta}) (\hat{\psi} - \psi_0),
$$

where  $G_{\psi\psi}$  is the  $q' \times q'$  submatrix of the Godambe information pertaining to  $\psi$  and  $\hat{\theta}$  is the maximum likelihood estimator from the full model. The score-type statistic (Rao-type) is

$$
W = s_{\psi} {\psi_0, \hat{\tau}(\psi_0)}^T H^{\psi \psi}(\hat{\theta}_{\psi}) \{ G^{\psi \psi}(\hat{\theta}_{\psi}) \}^{-1} H^{\psi \psi}(\hat{\theta}_{\psi}) s_{\psi} {\psi_0, \hat{\tau}(\psi_0)} ,
$$

where  $H^{\psi\psi}$  is the  $q' \times q'$  submatrix of the inverse of  $H(\theta)$  pertaining to  $\psi$  (the same for G) and  $\hat{\theta}_{\psi}$ is the constrained maximum likelihood estimate of  $\theta$  for fixed  $\psi$ . These two statistics can be called from the routine HypoTest assigning at the argument statistic respectively the values: Wald and Rao.

Alternatively to the Wald-type and score-type statistics one can use the composite version of the Wilks-type or likelihood ratio statistic, given by

$$
W = 2[C\ell(\hat{\theta}; \mathbf{y}) - C\ell(\psi_0, \hat{\tau}(\psi_0); \mathbf{y})].
$$

The asymptotic distribution of the composite likelihood ratio statistic is given by

$$
W \dot{\sim} \sum_i \lambda_i \chi^2,
$$

<span id="page-43-0"></span>for  $i = 1, \ldots, q'$ , where  $\chi_i^2$  are  $q'$  iid copies of a chi-square one random variable and  $\lambda_1, \ldots, \lambda_{q'}$ are the eigenvalues of the matrix  $(H^{\psi\psi})^{-1}G^{\psi\psi}$ . There exist several adjustments to the composite likelihood ratio statistic in order to get an approximated  $\chi^2_{q'}$ . For example, Rotnitzky and Jewell (1990) proposed the adjustment  $W' = W/\overline{\lambda}$  where  $\overline{\lambda}$  is the average of the eigenvalues  $\lambda_i$ . This statistic can be called within the routine by the value: WilksRJ. A better solution is proposed by Satterhwaite (1946) defining  $W'' = \nu W/(q'\bar{\lambda})$ , where  $\nu = (\sum_i \lambda)^2 / \sum_i \lambda_i^2$  for  $i = 1 \ldots, q'$ , is the effective number of the degree of freedom. Note that in this case the distribution of the likelihood ratio statistic is a chi-square random variable with  $\nu$  degree of freedom. This statistic can be called from the routine assigning the value: WilksS. For the adjustments suggested by Chandler and Bate  $(2007)$  and Pace, Salvan and Sartori  $(2011)$  we refere to the articles (see References), these versions can be called from the routine assigning respectively the values: WilksCB and WilksPSS.

#### Value

An object of class c("data.frame"). The object contain a table with the results of the tested models. The rows represent the responses for each model and the columns the following results:

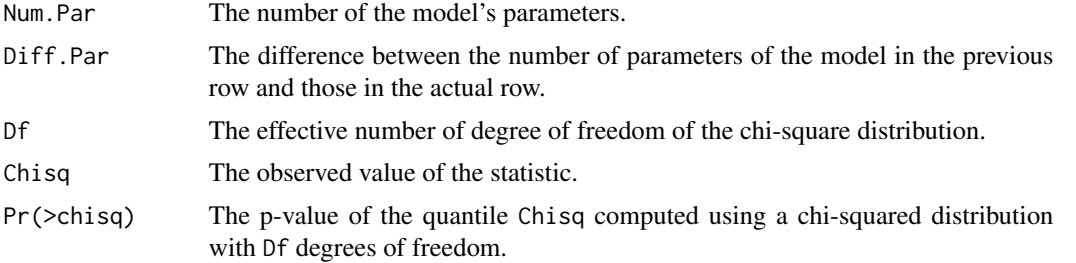

#### Author(s)

Simone Padoan, <simone.padoan@unibocconi.it>,<http://faculty.unibocconi.it/simonepadoan>; Moreno Bevilacqua, <moreno.bevilacqua@uv.cl>, [https://sites.google.com/a/uv.cl/more](https://sites.google.com/a/uv.cl/moreno-bevilacqua/home)no-bevilacqua/ [home](https://sites.google.com/a/uv.cl/moreno-bevilacqua/home).

#### References

Chandler, R. E., and Bate, S. (2007). Inference for Clustered Data Using the Independence loglikelihood. *Biometrika*, 94, 167–183.

Pace, L., Salvan, A. and Sartori, N. (2011). Adjusting Composite Likelihood Ratio Statistics. *Statistica Sinica*, 21, 129–148.

Rotnitzky, A. and Jewell, N. P. (1990). Hypothesis Testing of Regression Parameters in Semiparametric Generalized Linear Models for Cluster Correlated Data. *Biometrika*, 77, 485–497.

Satterthwaite, F. E. (1946). An Approximate Distribution of Estimates of Variance Components. *Biometrics Bulletin*, 2, 110–114.

Varin, C., Reid, N. and Firth, D. (2011). An Overview of Composite Likelihood Methods. *Statistica Sinica*, 21, 5–42.

#### See Also

[FitComposite](#page-28-1).

#### HypoTest 45

#### Examples

```
# Please remove the symbol hashtag to run the code
library(CompRandFld)
library(RandomFields)
set.seed(3451)
# Define the spatial-coordinates of the points:
x <- runif(300, 0, 10)
y <- runif(300, 0, 10)
################################################################
###
### Example 1. Composite likelihood-based hypothesis testing.
### Simulation of a Gaussian spatial random field with
### stable correlation.
### Estimation by composite likelihood using the setting:
### marginal pairwise likelihood objects.
###
###############################################################
# Set the model's parameters:
corrmodel <- "stable"
mean <- 0
sill \leftarrow 1nugget <- 1
scale <-1power <-1.3# Simulation of the spatial Gaussian random field:
data <- RFsim(x, y, corrmodel=corrmodel, param=list(mean=mean,
              sill=sill,nugget=nugget,scale=scale,power=power))$data
# Maximum composite-likelihood fitting of the random field, full model:
fit1 <- FitComposite(data, x, y, corrmodel=corrmodel, maxdist=5,
                    varest=TRUE,start=list(mean=mean,power=power,scale=scale,sill=sill),
                    fixed=list(nugget=1))
# Maximum composite-likelihood fitting of the random field, first nasted model:
fit2 <- FitComposite(data, x, y, corrmodel=corrmodel, maxdist=5,
                    varest=TRUE, start=list(mean=mean, power=power, scale=scale),
                    fixed=list(nugget=1,sill=1))
# Maximum composite-likelihood fitting of the random field, second nasted model:
fit3 <- FitComposite(data, x, y, corrmodel=corrmodel, maxdist=5,
                    varest=TRUE,start=list(scale=scale),
                    fixed=list(nugget=1,sill=1,mean=0,power=1.3))
# Hypothesis testing results:
# composite Wald-type statistic:
HypoTest(fit1, fit2, fit3, statistic='Wald')
```
#### 46 InitParam

```
# composite score-type statistic:
HypoTest(fit1, fit2, fit3, statistic='Rao')
# composite likelihood ratio statistic with RJ adjustment:
HypoTest(fit1, fit2, fit3, statistic='WilksRJ')
# composite likelihood ratio statistic with S adjustment:
HypoTest(fit1, fit2, fit3, statistic='WilksS')
# composite likelihood ratio statistic with CB adjustment:
HypoTest(fit1, fit2, fit3, statistic='WilksCB')
# composite likelihood ratio statistic with PSS adjustment:
HypoTest(fit1, fit2, fit3, statistic='WilksPSS')
```
InitParam *Initializes the Parameters for Estimation Procedures*

#### Description

Subroutine called by the fitting procedures. The procedure initializes the parameters for the fitting procedure.

#### Usage

```
InitParam(coordx, coordy, coordt, corrmodel, data, distance, fcall,
          fixed, grid,likelihood, margins, maxdist, maxtime, model,
         numblock, param, parscale, paramrange, replicates, start,
          taper, tapsep, threshold, type, typereal, varest, vartype,
          weighted, winconst, winstp)
```
#### Arguments

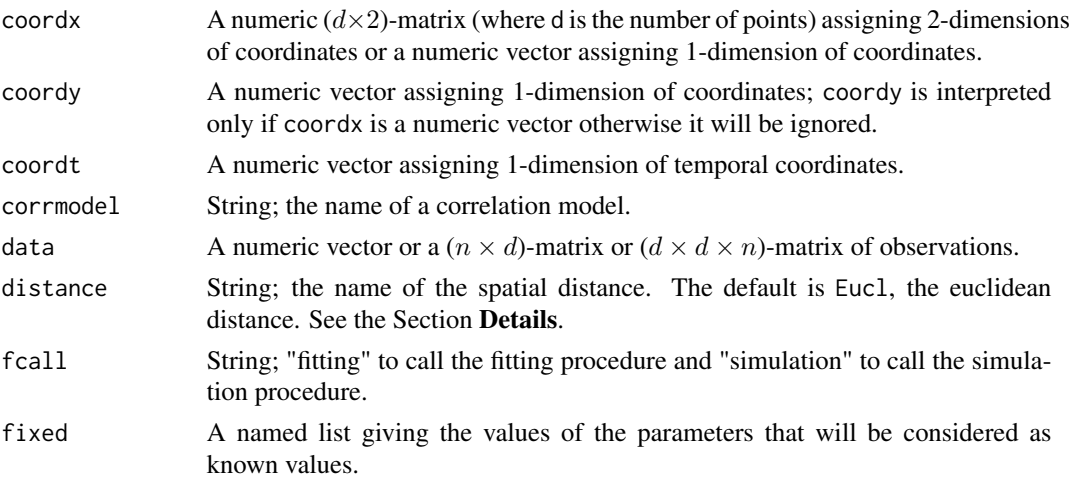

<span id="page-45-0"></span>

#### <span id="page-46-0"></span>InitParam 47

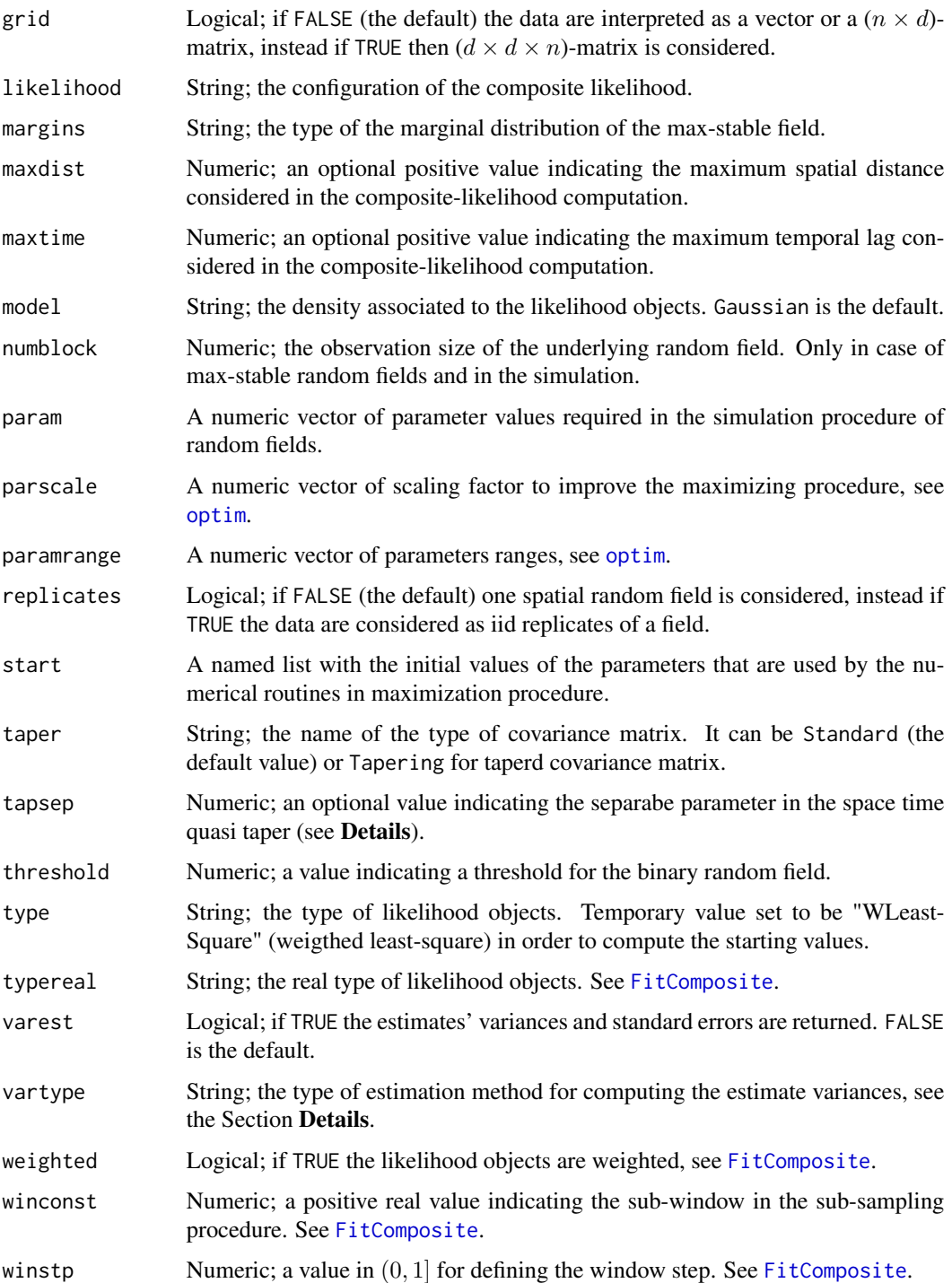

# Acknowledgements

We thank the CRAN team for having helped us in finding a bug in the code.

## <span id="page-47-0"></span>Author(s)

Simone Padoan, <simone.padoan@unibocconi.it>, <http://faculty.unibocconi.it/simonepadoan>; Moreno Bevilacqua, <moreno.bevilacqua@uv.cl>, [https://sites.google.com/a/uv.cl/more](https://sites.google.com/a/uv.cl/moreno-bevilacqua/home)no-bevilacqua/ [home](https://sites.google.com/a/uv.cl/moreno-bevilacqua/home).

#### See Also

[FitComposite](#page-28-1)

<span id="page-47-1"></span>Kri *Spatial and spatio temporal simple and ordinary (tapered) kriging*

# Description

The function computes simple or ordinary (tapered) kriging, in addition, for a set of unknown spatial location sites and temporal instants and a given space or space-time covariance model, it computes the Kriging variance.

#### Usage

```
Kri(data, coordx, coordy=NULL, coordt=NULL, corrmodel,distance="Eucl",
    grid=FALSE, loc, maxdist=NULL, maxtime=NULL, param, taper=NULL,
    tapsep=NULL, time=NULL, type="Standard",type_krig="Simple")
```
# Arguments

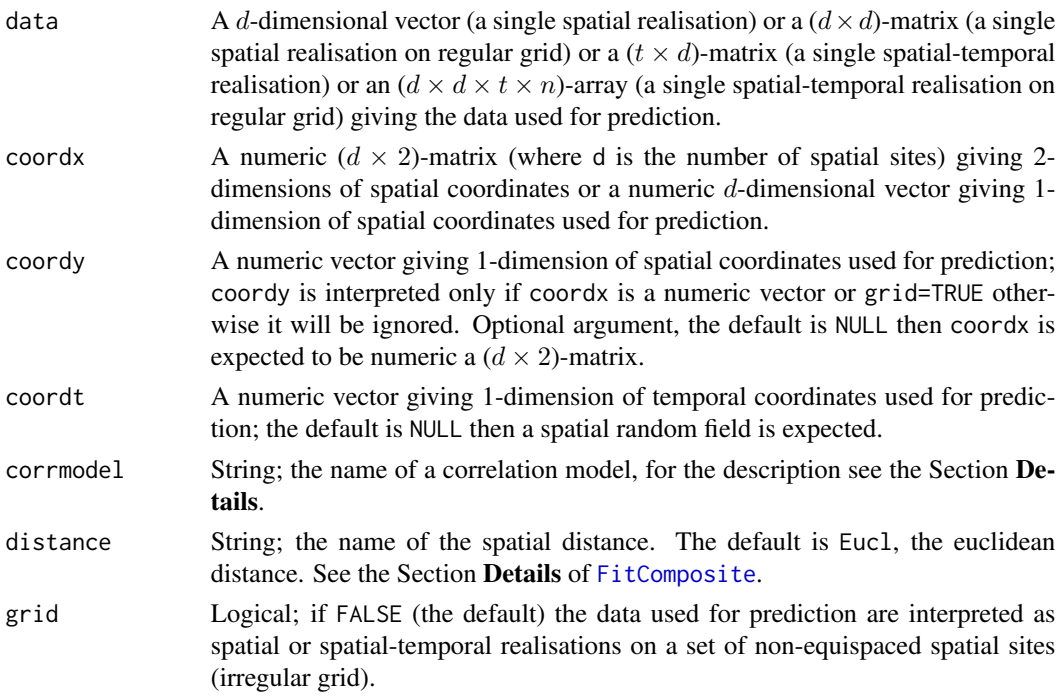

<span id="page-48-0"></span>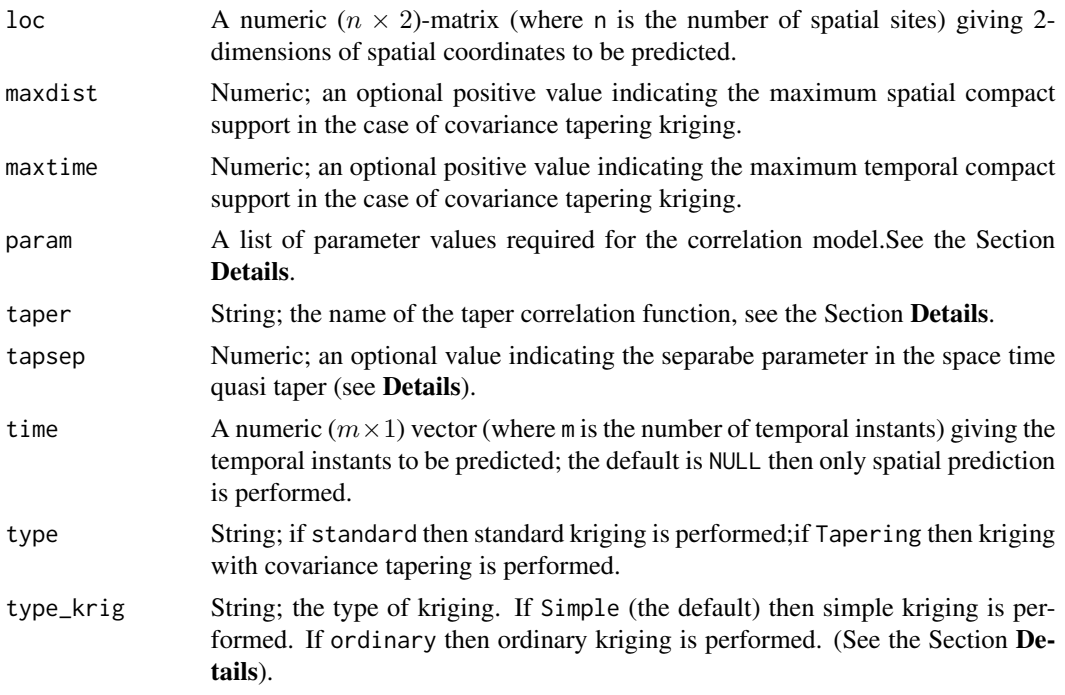

# Details

For a spatial or spatio-temporal dataset, given a set of locations and temporal istants and a correlation model corrmodel with some fixed parameters, the function computes simple or ordinary kriging, for the specified spatial locations loc and temporal instants time, providing also the respective standard error. For the choice of the spatial or spatio temporal correlation model see details in [Covmatrix](#page-14-1) function. The parameter param specifies the covariance parameters, see [CorrelationParam](#page-8-1) and [Covmatrix](#page-14-1) for details. The type\_krig parameter indicates the type of kriging. In the case of simple kriging, the known mean can be specified by the parameter mean within list param (See examples). In addition, it is possible to perform kriging based on covariance tapering for simple kriging (Furrer et. al, 2008). In this case, space or space-time tapered function and spatial or spatio- temporal compact support must be specified. For the choice of a space or space-time tapered function see [Covmatrix](#page-14-1). When performing kriging with covariance tapering, sparse matrix algorithms are exploited using the package spam.

# Value

Returns an object of class Kg. An object of class Kg is a list containing at most the following components:

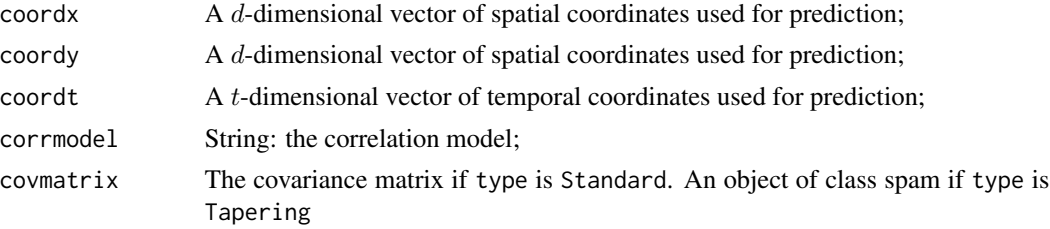

<span id="page-49-0"></span>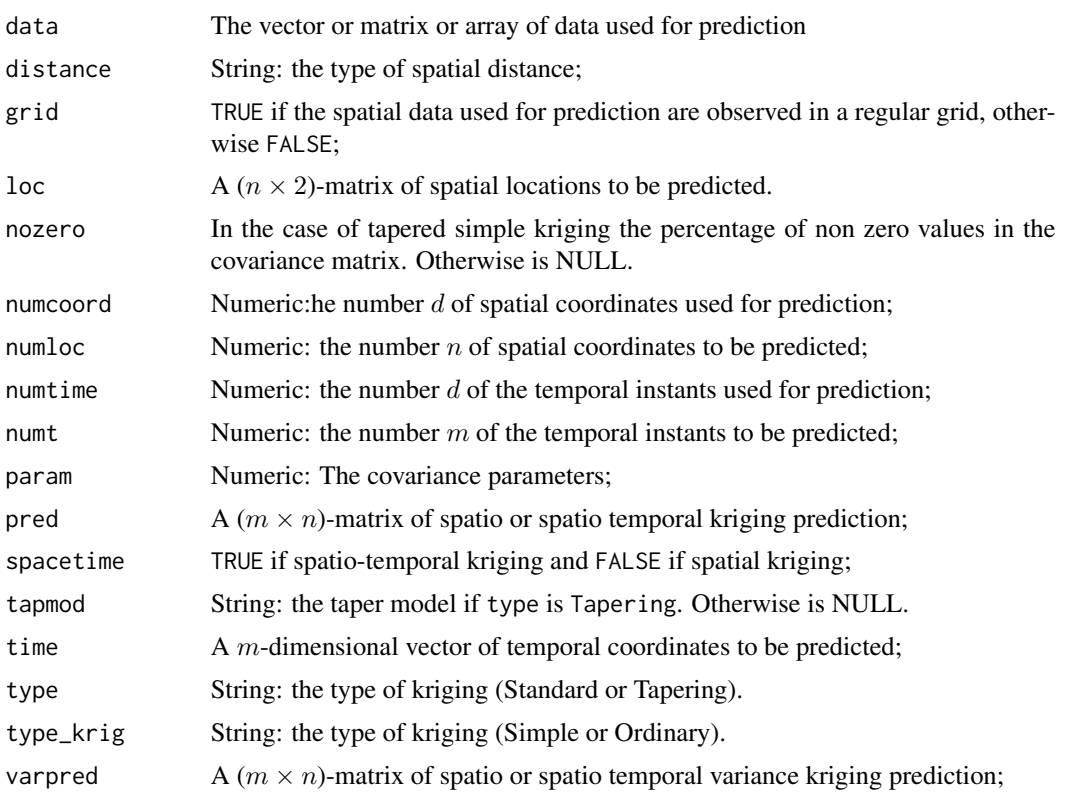

# Author(s)

Simone Padoan, <simone.padoan@unibocconi.it>, <http://faculty.unibocconi.it/simonepadoan>; Moreno Bevilacqua, <moreno.bevilacqua@uv.cl>, [https://sites.google.com/a/uv.cl/more](https://sites.google.com/a/uv.cl/moreno-bevilacqua/home)no-bevilacqua/ [home](https://sites.google.com/a/uv.cl/moreno-bevilacqua/home).

#### References

Padoan, S. A. and Bevilacqua, M. (2015). Analysis of Random Fields Using CompRandFld. *Journal of Statistical Software*, 63(9), 1–27.

Gaetan, C. and Guyon, X. (2010) *Spatial Statistics and Modelling*. Spring Verlang, New York. Furrer R., Genton, M.G. and Nychka D. (2006). *Covariance Tapering for Interpolation of Large Spatial Datasets*. Journal of Computational and Graphical Statistics, 15-3, 502–523.

#### See Also

**[Covmatrix](#page-14-1)** 

# Examples

library(CompRandFld) library(fields)

```
############### Example of Spatial kriging #####################
# Define the spatial-coordinates of the points:
x \le runif(50, 0, 1)
y \le runif(50, 0, 1)
# Set the model's parameters:
corrmodel <- "exponential"
mean<-\emptysetsill <-1
nugget<-0
scale<-0.5param<-list(mean=mean,sill=sill,nugget=nugget,scale=scale)
# spatial matrix location sites
coordinates-cbind(x, y)# Simulation of the spatial Gaussian random field:
set.seed(3132)
data <- RFsim(coordx=coords, corrmodel=corrmodel,
           param=param)$data
start<-list(scale=scale,sill=sill)
fixed<-list(mean=mean,nugget=nugget)
# Maximum likelihood fitting :
fit <- FitComposite(data, coordx=coords, corrmodel=corrmodel,
               likelihood='Full', type='Standard',
               start=start, fixed=fixed)
# locations to predict
xx < -seq(0, 1, 0.02)loc_to_pred<-as.matrix(expand.grid(xx,xx))
###
### Example 1. Spatial simple kriging of n sites of a
### Gaussian random fields with exponential correlation.
###
pr<-Kri(loc=loc_to_pred,coordx=coords,corrmodel=corrmodel,
     param= as.list(c(fit$param,fit$fixed)), data=data)
###
### Example 2. Spatial tapered simple kriging of n sites of a
### Gaussian random fields with exponential correlation.
###
##pr_tap<-Kri(loc=loc_to_pred,coordx=coords,corrmodel=corrmodel,data=data,
##param= as.list(c(fit$param,fit$fixed)),type="Tapering",
```
52

```
\# \#maxdist=0.15, taper="Wendland1")
##colour <- rainbow(100)
##par(mfrow=c(2, 2))
# simple kriging map prediction
##image.plot(xx, xx, matrix(pr$pred,ncol=length(xx)),col=colour,
            xlab="",ylab="",main="Simple Kriging")
    ### simple kriging map prediction variance
##image.plot(xx, xx, matrix(pr$varpred,ncol=length(xx)),col=colour,
            xlab="", ylab="", main="Std error")
  ### simple tapered kriging map prediction
##image.plot(xx, xx, matrix(pr_tap$pred,ncol=length(xx)),col=colour,
 \# \#xlab="", ylab="", main="Simple Tapered Kriging")
# simple taperd kriging map prediction variance
##image.plot(xx, xx, matrix(pr_tap$varpred,ncol=length(xx)),col=colour,
            xlab="", ylab="", main="Std error")
############# Examples of Spatio-temporal kriging ################
# Define the spatial-coordinates of the points:
x \le runif(15, 0, 1)
y \leftarrow runif(15, 0, 1)coordinates < -child(x, y)times<-1:7# Define the times to predict
times_to_pred<-8:10
# Define model correlation and associated parameters
corrmodel <- "exp_exp"
param <- list(nugget=0,mean=1,scale_s=1,scale_t=2,sill=2)
# Simulation of the space time Gaussian random field:
set.seed(31)
data<-RFsim(coordx=coords,coordt=times,corrmodel=corrmodel,
          param=param)$data
# Maximum likelihood fitting of the space time random field:
start <- list(scale_s=1,scale_t=2,sill=2)
fixed <- list(mean=1,nugget=0)
fit <- FitComposite(data, coordx=coords, coordt=times,
                   corrmodel=corrmodel, likelihood='Marginal',
                   type='Pairwise',start=start,fixed=fixed,
                  maxdist=0.5, maxtime=3)
```

```
###
### Example 3. Spatio temporal simple kriging of n locations
### sites and m temporal instants for a Gaussian random fields
### with estimated double exponential correlation.
###
param <- as. list(c(fit$param, fit$fixed))
pr<-Kri(loc=loc_to_pred,time=times_to_pred,coordx=coords,coordt=times,
     corrmodel=corrmodel, param=param,data=data)
par(mfrow=c(3,2))\text{colour} \leq \text{rainbow}(100)for(i in 1:3){
image.plot(xx, xx, matrix(pr$pred[i,],ncol=length(xx)),col=colour,
         main = paste("Kriging Time=", i), ylab="")
image.plot(xx, xx, matrix(pr$varpred[i,],ncol=length(xx)),col=colour,
         main = paste("Std error Time=", i), ylab="")
\}###
### Example 4. Spatio temporal tapered simple kriging of n locations
### sites and m temporal instants for a Gaussian random fields
### with estimated double exponential correlation.
###
#pr_tap<-Kri(loc=loc_to_pred,time=times_to_pred,coordx=coords,coordt=times,
      corrmodel=corrmodel, param=param, type="Tapering", maxdist=0.4, maxtime=4,
\pmtaper="Wendland2_Wendland2", data=data)
##par(mfrow=c(3,2))
#for(i in 1:3){
#image.plot(xx, xx, matrix(pr_tap$pred[i,],ncol=length(xx)),col=colour,
          main = paste("Tapered Kriging Time=", i), ylab="")
##image.plot(xx, xx, matrix(pr_tap$varpred[i,],ncol=length(xx)),col=colour,
#main = paste("Tapered Std error Time=", i), ylab="")
#}
```
Likelihood

Optimizes the Log Likelihood

# <span id="page-53-0"></span>Description

Subroutine called by FitComposite. The procedure estimates the model parameters by maximization of the log-likelihood.

# Usage

Likelihood(corrmodel, data, fixed, flagcor, flagnuis, grid, lower, model, namescorr, namesnuis, namesparam, numcoord, numpairs, numparamcor, numrep, numtime, optimizer, param, setup, spacetime, varest, taper, type, upper)

# Arguments

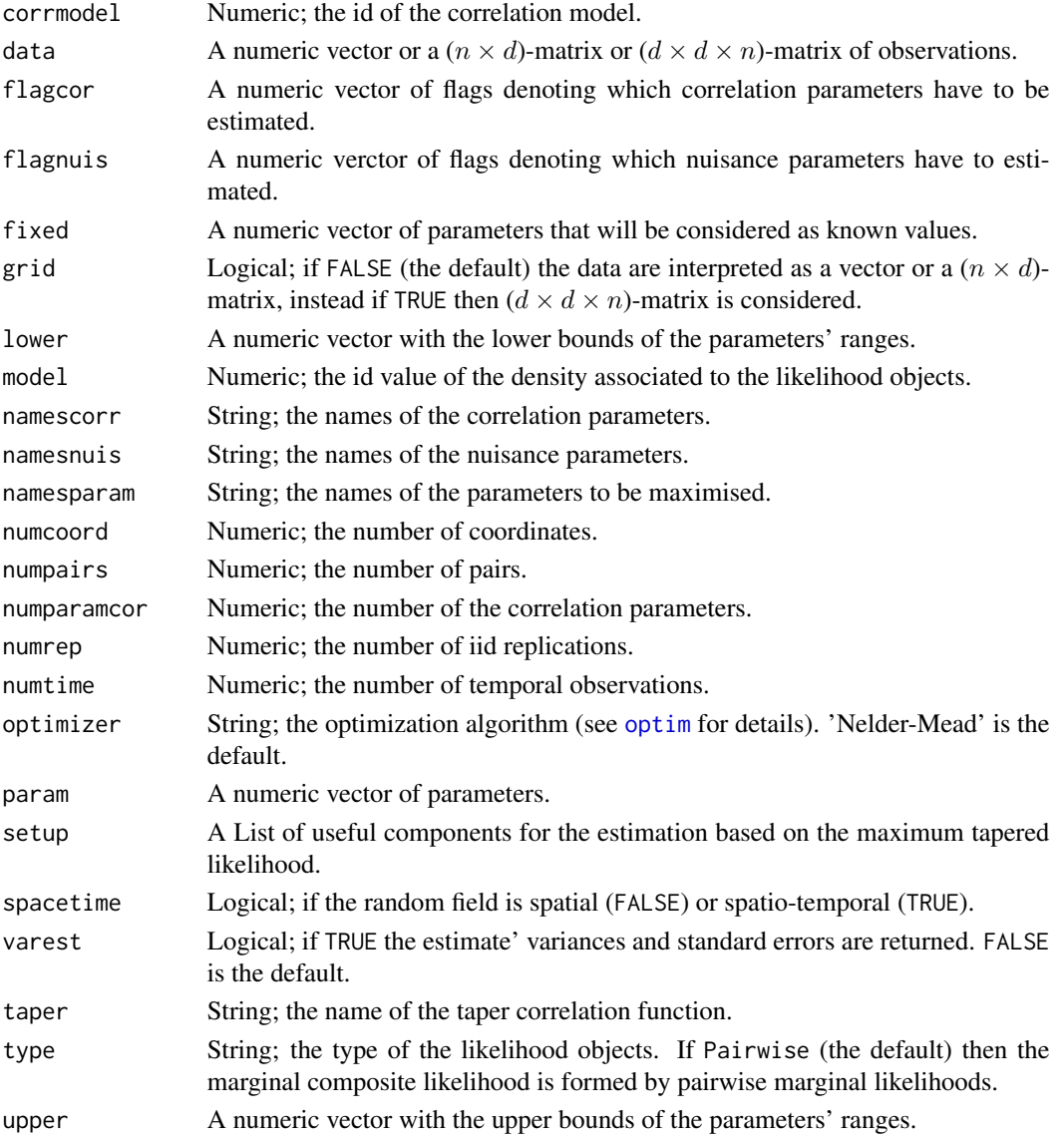

#### <span id="page-54-0"></span>MomEst 55

## Author(s)

Simone Padoan, <simone.padoan@unibocconi.it>, <http://faculty.unibocconi.it/simonepadoan>; Moreno Bevilacqua, <moreno.bevilacqua@uv.cl>, [https://sites.google.com/a/uv.cl/more](https://sites.google.com/a/uv.cl/moreno-bevilacqua/home)no-bevilacqua/ [home](https://sites.google.com/a/uv.cl/moreno-bevilacqua/home).

#### See Also

#### [FitComposite](#page-28-1)

MomEst *Estimation of the GEV parameters by the Method of Moments*

# Description

Using the moment estimator, the function returns the parameter estimates of the generalized extreme value distribution for a given dataset of extreme values.

#### Usage

MomEst(data, n)

#### Arguments

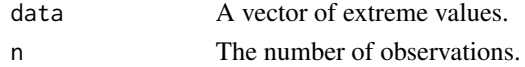

# Value

The returned object is a list with:

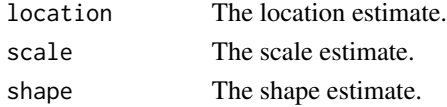

#### Author(s)

Simone Padoan, <simone.padoan@unibocconi.it>, <http://faculty.unibocconi.it/simonepadoan>; Moreno Bevilacqua, <moreno.bevilacqua@uv.cl>, [https://sites.google.com/a/uv.cl/more](https://sites.google.com/a/uv.cl/moreno-bevilacqua/home)no-bevilacqua/ [home](https://sites.google.com/a/uv.cl/moreno-bevilacqua/home).

# References

de Haan, L. and Ferreira, A. (2006) *Extreme Value Theory An Introduction*. Springer Verlang, New York.

# See Also

[GevLogLik](#page-41-1), [FitGev](#page-39-1)

#### Description

Subroutine called by InitParam and other procedures. The procedure returns a list with the nuisance parameters of a given random field model.

#### Usage

NuisanceParam(model)

#### Arguments

model String; the name of a random field.

#### Author(s)

Simone Padoan, <simone.padoan@unibocconi.it>, <http://faculty.unibocconi.it/simonepadoan>; Moreno Bevilacqua, <moreno.bevilacqua@uv.cl>, [https://sites.google.com/a/uv.cl/more](https://sites.google.com/a/uv.cl/moreno-bevilacqua/home)no-bevilacqua/ [home](https://sites.google.com/a/uv.cl/moreno-bevilacqua/home).

#### See Also

[FitComposite](#page-28-1)

<span id="page-55-1"></span>RFsim *Simulation of Gaussian, Binary and Max-stable Random Fields*

#### Description

Simulation of spatial and spatio-temporal Gaussian, binary and max-stable random fields. The function returns one or more replications of a random field for a given covariance model and covariance parameters.

#### Usage

```
RFsim(coordx, coordy=NULL, coordt=NULL, corrmodel, distance="Eucl",
     grid=FALSE, model='Gaussian', numblock=NULL, param,
     replicates=1, threshold=NULL)
```
#### <span id="page-56-0"></span>RFsim 57

# Arguments

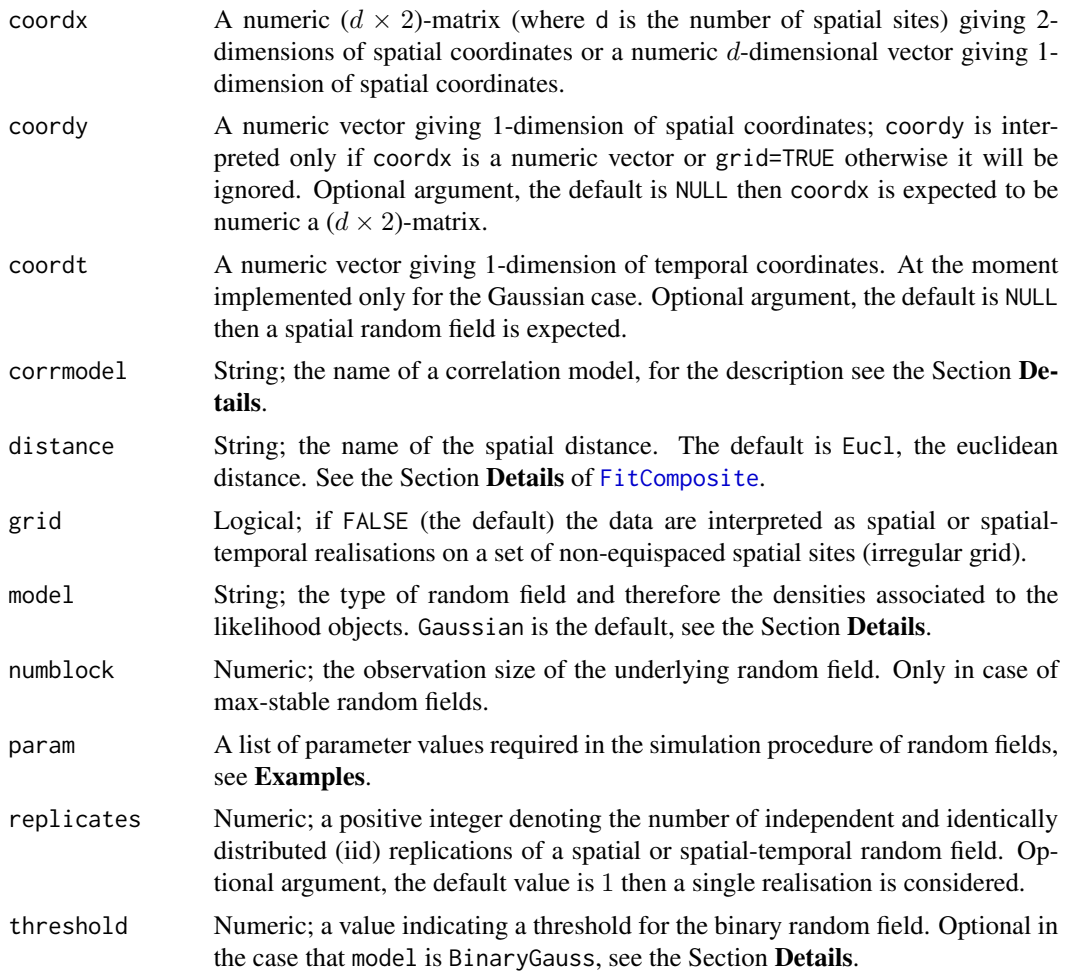

# Details

Note that this function is also interfaced to the R package RandomFields, using fast routines therein developed for the simulation of random fields.

# Value

Returns an object of class RFsim. An object of class RFsim is a list containing at most the following components:

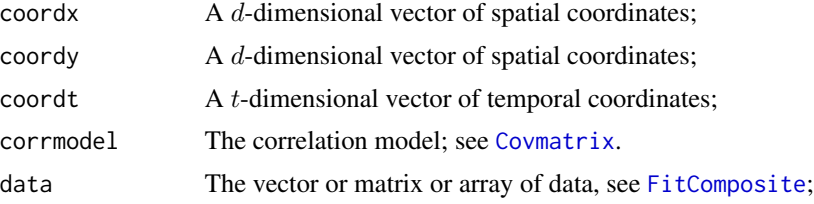

**RFsim** 

<span id="page-57-0"></span>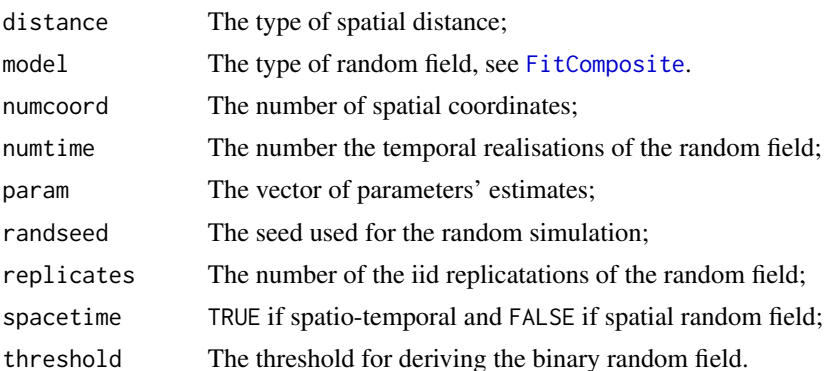

## Author(s)

Simone Padoan, <simone.padoan@unibocconi.it>,http://faculty.unibocconi.it/simonepadoan; Moreno Bevilacqua, <moreno.bevilacqua@uv.cl>, https://sites.google.com/a/uv.cl/moreno-bevilacqua/ home.

#### **References**

Padoan, S. A. and Bevilacqua, M. (2015). Analysis of Random Fields Using CompRandFld. Journal of Statistical Software, 63(9), 1-27.

#### **See Also**

Covmatrix

# **Examples**

```
library(CompRandFld)
library(RandomFields)
library(mapproj)
library(fields)
###
### Example 1. Simulation of a Gaussian random field.
### Gaussian random fields with Whittle-Matern correlation.
### One spatial replication.
###
###
# Define the spatial-coordinates of the points:
x \le runif(500, 0, 2)
y \le runif(500, 0, 2)
set.seed(261)
# Simulation of a spatial Gaussian random field:
data <- RFsim(x, y, corrmodel="matter", param=list(smooth=0.5,mean=0, sill=1, scale=0.2, nugget=0))$data
```

```
###
### Example 2. Simulation of a binary random field based on
### the latent Gaussian random field with exponential correlation.
### One spatial replication on a regular grid
######
# Define the spatial-coordinates of the points:
x \le -\text{seq}(0, 1, 0.05)y \le -\text{seq}(0, 1, 0.05)set.seed(251)
# Simulation of a spatial binary random field:
sim <- RFsim(x, y, corrmodel="exponential", grid=TRUE,
         model="BinaryGauss", threshold=0,
         param=list(nugget=0,mean=0,scale=.1,sill=1))
image(x,y,sim$data,col=terrain.colors(100))
###### Example 3. Simulation of a max-stable random
### extremal-t type with exponential correlation.
### One spatial replication on a regular grid
###
###
set.seed(341)
x \le -\text{seq}(0, 1, 0.02)y \le -\text{seq}(0, 1, 0.02)# Simulation of a spatial binary random field:
sim <- RFsim(x, y, corrmodel="exponential", grid=TRUE, model="ExtT",
         numblock=500, param=list(nugget=0,mean=0,scale=.1,
         sill=1, df=5))
image.plot(x,y,log(sim$data))
###### Example 4. Simulation of a Gaussian random field.
### with double exponential correlation.
### One spatio-temporal replication.
###
###
```
# Define the spatial-coordinates of the points:

#### us.coords

```
x \le -\text{seq}(0, 1, 0.1)y \le -\text{seq}(0, 1, 0.1)# Define the temporal-coordinates:
times \le seq(1, 3, 1)
#
# Simulation of a spatial Gaussian random field:
sim <- RFsim(x, y, times, corrmodel="exp_exp", grid=TRUE,
           param=list(nugget=0,mean=0,scale_s=0.3,
           scale_t=0.5,sill=1))$data
# Spatial simulated data at first temporal instant
sim[,,1]###
### Example 5. Simulation of a Gaussian random field
### with exponential correlation on a portion of the earth surface
### One spatial replication.
###
###
lon\_region < -c(-40, 40)lat\_region < -c(-40, 40)#lon<-seq(min(lon_region),max(lon_region),2)
lat<-seq(min(lat_region),max(lat_region),2)
#data<-RFsim(coordx=lon,coordy=lat,corrmodel="exponential",
        distance="Geod", grid=TRUE, param=list(nugget=0, mean=0
        , scale=8000, sill=1))$data
image.plot(lon, lat, data, xlab="Longitude", ylab="Latitude")
map(database="world", xlim=lon_region, ylim=lat_region, add=TRUE)
```
us.coords

Gauging Stations of the Annual Maximum Rainfalls in U.S.

#### **Description**

A (46  $\times$  3)-matrix containing the coordinates of the 46 gauging stations in U.S. where the daily precipitation are recorded.

#### **Usage**

data(usrain)

#### Format

A numerical matrix containing the longitude, the latitude and the altitude of the gauging stations.

<span id="page-59-0"></span>60

#### <span id="page-60-0"></span>usrain 61 **b** 61 **c** 61 **c** 61 **c** 61 **c** 61 **c** 61 **c** 61 **c** 61 **c** 61 **c** 61 **c** 61 **c** 61 **c** 61 **c** 61 **c** 61 **c** 61 **c** 61 **c** 61 **c** 61 **c** 61 **c** 61 **c** 61 **c** 61 **c** 61 **c** 61 **c** 61 **c** 61 **c** 61 **c** 61 **c** 61 **c**

#### Source

Padoan, S. A. Ribatet, M. and Sisson, S. A. (2010) Likelihood-Based Inference for Max-Stable Processes. *Journal of the American Statistical Association, Theory & Methods*, 105, 263–277.

usrain *Annual Maximum Rainfalls in U.S.*

#### Description

A ( $91 \times 46$ )-matrix containing annual maximum of daily rainfalls, in millimeters, for 91 years at 46 gauging stations in U.S.

#### Usage

data(usrain)

# Format

A numerical matrix containing 4186 observations.

#### Source

Padoan, S. A. Ribatet, M. and Sisson, S. A. (2010) Likelihood-Based Inference for Max-Stable Processes. *Journal of the American Statistical Association, Theory & Methods*, 105, 263–277.

winds *Irish Daily Wind Speeds*

#### Description

A matrix containing daily wind speeds, in kilometers per hour, from 1961 to 1978 at 12 sites in Ireland.

## Usage

```
data(irishwinds)
```
# Format

A (6574  $\times$  11)-matrix containing wind speed observations.

#### Source

Haslett, J. and Raftery, A. E. (1989), Space-time modelling with long-memory dependence: assessing Ireland's wind-power resource (with discussion), *Applied Statistics*, 38, 1–50.

<span id="page-61-0"></span>

#### Description

A data frame containing information about the weather stations where the data are recorded in Ireland.

#### Usage

data(irishwinds)

### Format

A data frame containing site - the name of the city (character), abbr - the abbrevation (character), elev - the elevation (numeric), lat - latitude (numeric) and lon - longitude.

#### Source

Haslett, J. and Raftery, A. E. (1989), Space-time modelling with long-memory dependence: assessing Ireland's wind-power resource (with discussion), *Applied Statistics*, 38, 1–50.

<span id="page-61-1"></span>

WLeastSquare *WLS of Gaussian and Max-Stable Random Fields*

#### Description

the function returns the parameters' estimates and the estimates' variances of a random field obtained by the weigthed least squares estimator.

#### Usage

```
WLeastSquare(data, coordx, coordy=NULL, coordt=NULL, corrmodel,
             distance="Eucl", fixed=NULL, grid=FALSE, maxdist=NULL,
             maxtime=NULL, model='Gaussian', optimizer='Nelder-Mead',
             numbins=NULL, replicates=1, start=NULL, weighted=FALSE)
```
#### Arguments

data A d-dimensional vector (a single spatial realisation) or a  $(n \times d)$ -matrix (n iid spatial realisations) or a  $(d \times d)$ -matrix (a single spatial realisation on regular grid) or an  $(d \times d \times n)$ -array (*n* iid spatial realisations on regular grid) or a  $(t \times d)$ -matrix (a single spatial-temporal realisation) or an  $(t \times d \times n)$ -array (*n* iid spatial-temporal realisations) or or an  $(d \times d \times t \times n)$ -array (a single spatial-temporal realisation on regular grid) or an  $(d \times d \times t \times n)$ -array (*n* iid spatial-temporal realisations on regular grid). See [FitComposite](#page-28-1) for details.

<span id="page-62-0"></span>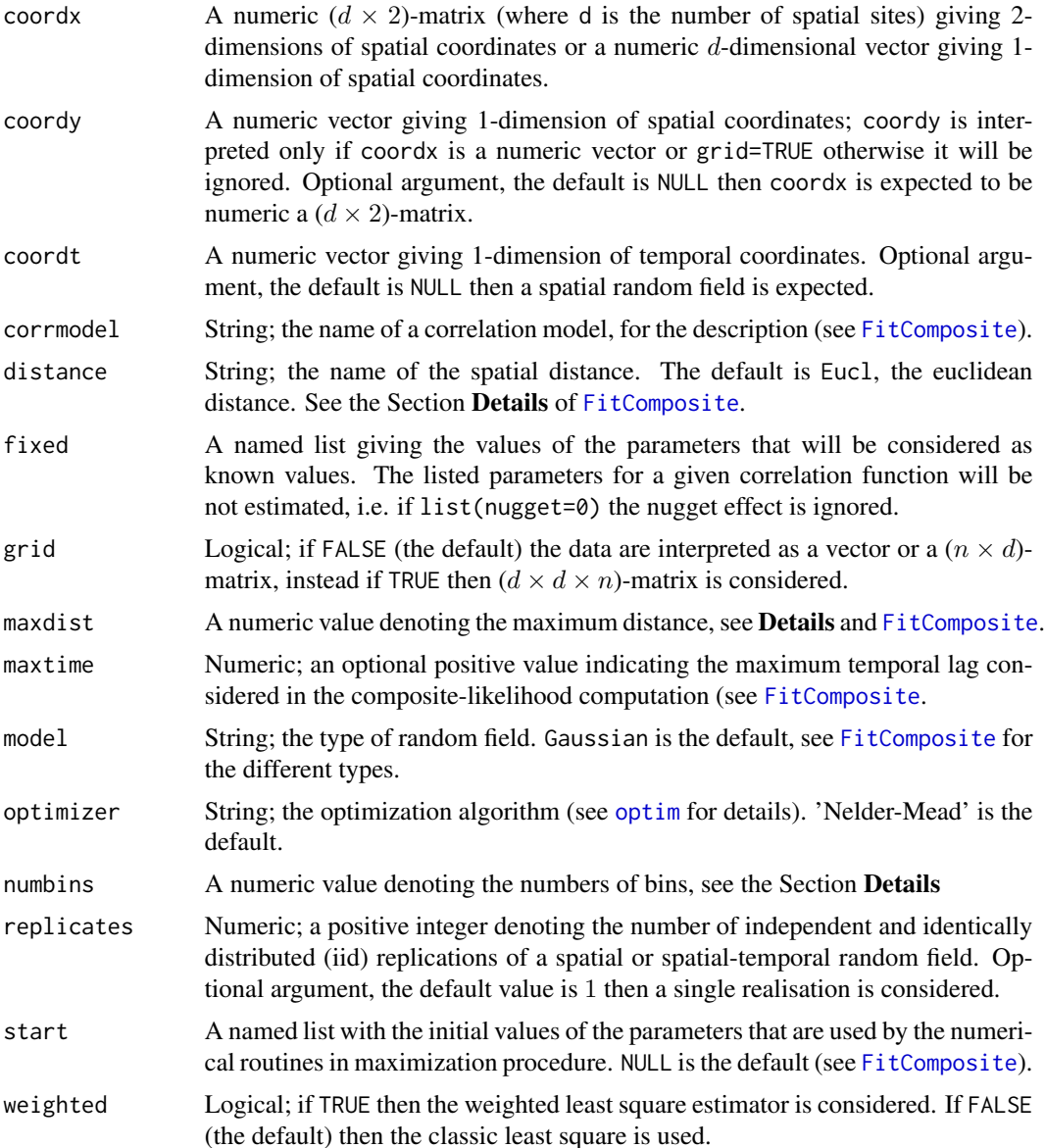

# Details

The numbins parameter indicates the number of adjacent intervals to consider in order to grouped distances with which to compute the (weighted) lest squares.

The maxdist parameter indicates the maximum distance below which the shorter distances will be considered in the calculation of the (weigthed) least squares.

## Value

Returns an object of class WLS. An object of class WLS is a list containing at most the following components:

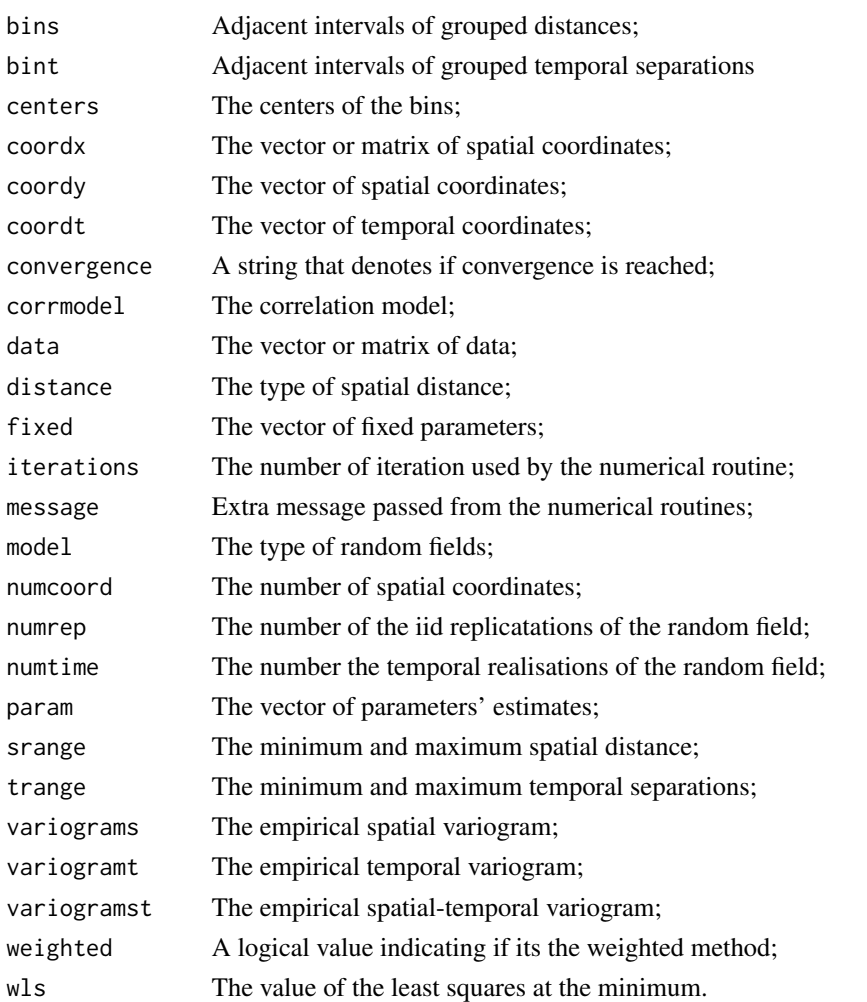

# Author(s)

Simone Padoan, <simone.padoan@unibocconi.it>, <http://faculty.unibocconi.it/simonepadoan>; Moreno Bevilacqua, <moreno.bevilacqua@uv.cl>, [https://sites.google.com/a/uv.cl/more](https://sites.google.com/a/uv.cl/moreno-bevilacqua/home)no-bevilacqua/ [home](https://sites.google.com/a/uv.cl/moreno-bevilacqua/home).

# References

Padoan, S. A. and Bevilacqua, M. (2015). Analysis of Random Fields Using CompRandFld. *Journal of Statistical Software*, 63(9), 1–27.

Barry, J. T., Crowder, M. J. and Diggle, P. J. (1997) *Parametric estimation of the variogram*. Tech. Report, Dept Maths & Stats, Lancaster University.

Cressie, N. A. C. (1993) *Statistics for Spatial Data*. New York: Wiley.

Gaetan, C. and Guyon, X. (2010) *Spatial Statistics and Modelling*. Spring Verlang, New York.

Smith, R. L. (1990) Max-Stable Processes and Spatial Extremes. *Unpublished manuscript*, University of North California.

# <span id="page-64-0"></span>WLeastSquare

# **See Also**

FitComposite, optim

# **Examples**

```
library(CompRandFld)
library(RandomFields)
set.seed(2111)
# Set the coordinates of the sites:
x \le runif(100, 0, 10)
y <- runif(100, 0, 10)
###
### Example 1. Least square fitting of a Gaussian random field
### with exponential correlation.
### One spatial replication is simulated.
### Unweighted version (all weights equals to 1).
###
# Set the model's parameters:
corrmodel <- "exponential"
mean <- 0
sill \leftarrow 1nugget <-0scale <-2# Simulation of the Gaussian random field:
data <- RFsim(x, y, corrmodel=corrmodel, param=list(mean=mean,
           sill=sill, nugget=nugget, scale=scale))$data
fix <- list(nugget=0)
ini<-list(scale=scale,sill=sill)
# Least square fitting of the random field:
fit <- WLeastSquare(data, x, y, corrmodel=corrmodel, fixed=fix, start=ini)
# Results:
print(fit)
###
### Example 2. Least square fitting of a max-stable random field
### (Extremal Gaussian model) with exponential correlation
### n iid spatial replications.
### Unweighted version (all weights equals to 1).
###
```

```
# Simulation of the max-stable random field:
data <- RFsim(x, y, corrmodel=corrmodel, model="ExtGauss",
            param=list(mean=mean, sill=sill, nugget=nugget,
            scale=scale), replicates=40)$data
# Least square fitting of the random field:
fit <- WLeastSquare(data, x, y, corrmodel=corrmodel, model="ExtGauss",
                 replicates=40)
# Results:
print(fit)
###
### Example 3. Least square fitting of a spatio-temporal
### Gaussian random field with double exponential correlation.
### One replication is simulated.
### Weighted version (all weights equals to 1).
###
# Define the temporal sequence:
#time <- seq(1, 25, 1)
# Simulation of the Gaussian random field:
#data <- RFsim(x, y, time, corrmodel="exp_exp", param=list(mean=mean,
            scale_s=scale,scale_t=1,sill=sill,nugget=nugget))$data
##fix<-list(nugget=nugget)
#ini<-list(scale_s=scale,scale_t=1,sill=1)
# Weighted least square estimation:
#fit <- WLeastSquare(data, x, y, time, corrmodel="exp_exp", maxdist=5,
                  maxtime=5, fixed=fix, start=ini)
## Results
#print(fit)
```

```
WlsInit
```
Computes Starting Values based on Weighted Least Squares

# Description

Subroutine called by FitComposite. The function returns opportune starting values for the compositelikelihood fitting procedure based on weigthed least squares.

#### **Usage**

WlsInit(coordx, coordy, coordt, corrmodel, data, distance, fcall, fixed, grid, likelihood, margins, maxdist, maxtime, model, numblock,

#### WlsInit 67 and 67 and 67 and 67 and 67 and 67 and 67 and 67 and 67 and 67 and 67 and 67 and 67 and 67 and 67 and 67 and 67 and 67 and 67 and 67 and 67 and 67 and 67 and 67 and 67 and 67 and 67 and 67 and 67 and 67 and 67 a

param, parscale, paramrange, replicates, start, taper, tapsep, threshold, type, varest, vartype, weighted, winconst, winstp)

# Arguments

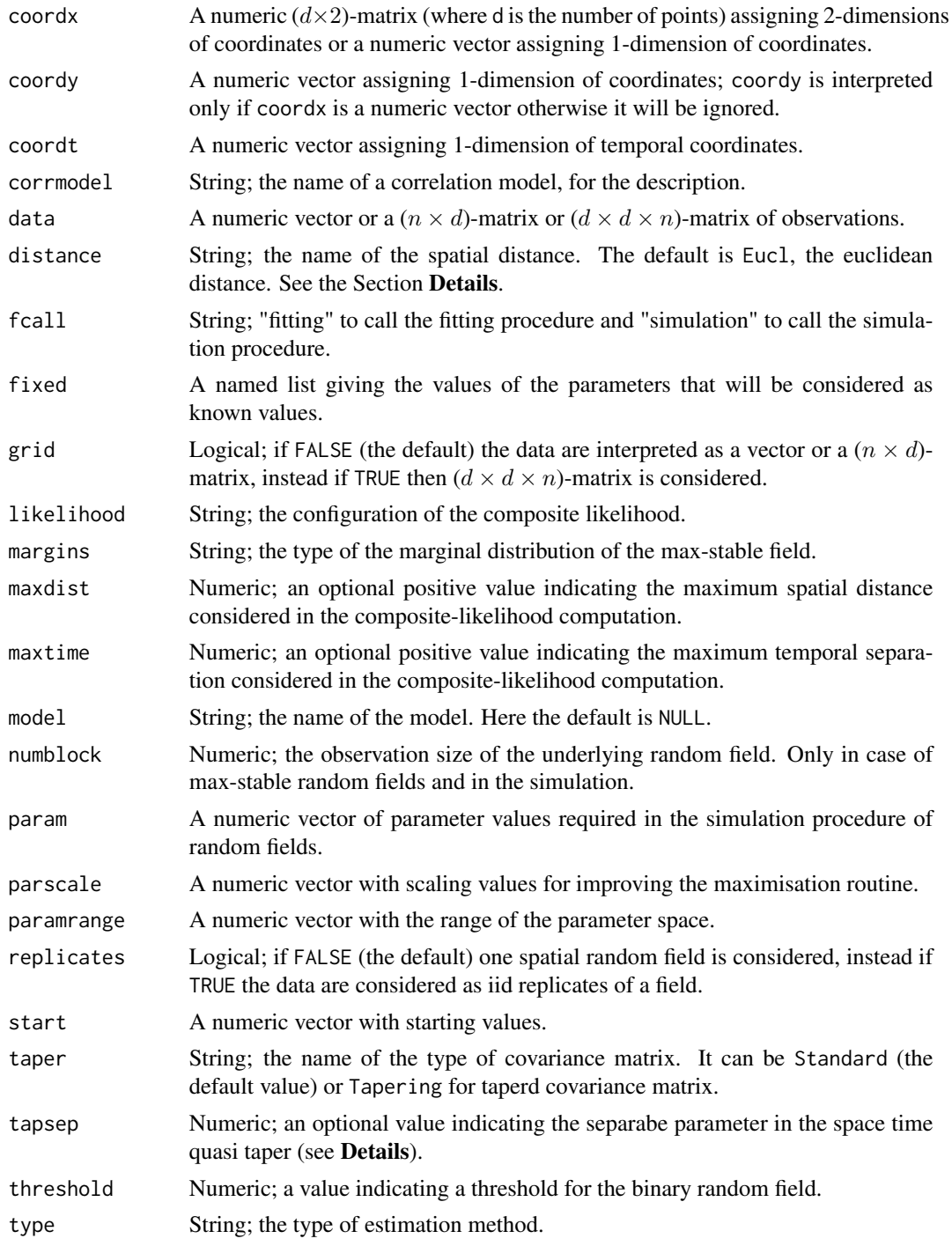

<span id="page-67-0"></span>68 WlsInit

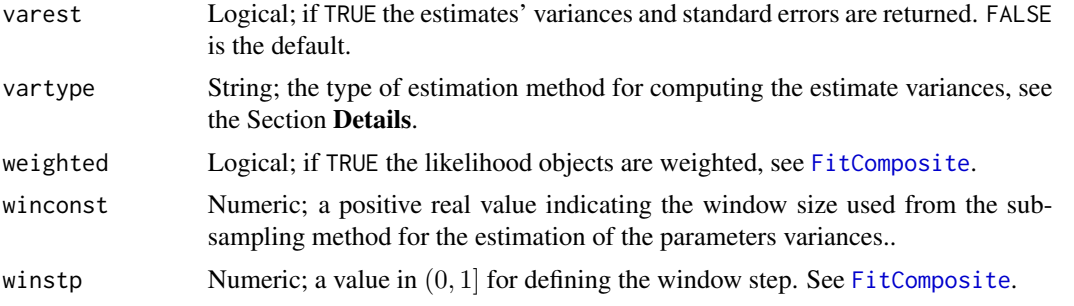

# Author(s)

Simone Padoan, <simone.padoan@unibocconi.it>, <http://faculty.unibocconi.it/simonepadoan>; Moreno Bevilacqua, <moreno.bevilacqua@uv.cl>, [https://sites.google.com/a/uv.cl/more](https://sites.google.com/a/uv.cl/moreno-bevilacqua/home)no-bevilacqua/ [home](https://sites.google.com/a/uv.cl/moreno-bevilacqua/home).

# See Also

[FitComposite](#page-28-1), [WLeastSquare](#page-61-1).

# <span id="page-68-0"></span>Index

∗Topic Composite CheckCorrModel, [3](#page-2-0) CheckInput, [3](#page-2-0) CheckLikelihood, [5](#page-4-0) CheckModel, [6](#page-5-0) CheckType, [6](#page-5-0) CheckVarType, [7](#page-6-0) CompLikelihood, [8](#page-7-0) CorrelationParam, [9](#page-8-0) Covariogram, [10](#page-9-0) FitComposite, [29](#page-28-0) InitParam, [46](#page-45-0) Kri, [48](#page-47-0) Likelihood, [53](#page-52-0) NuisanceParam, [56](#page-55-0) ∗Topic LeastSquare WLeastSquare, [62](#page-61-0) WlsInit, [66](#page-65-0) ∗Topic Simulation Covmatrix, [15](#page-14-0) RFsim, [56](#page-55-0) ∗Topic Variogram EVariogram, [24](#page-23-0) ∗Topic datasets us.coords, [60](#page-59-0) usrain, [61](#page-60-0) winds, [61](#page-60-0) winds.coords, [62](#page-61-0) ∗Topic extremes Dist2Dist, [22](#page-21-0) FitGev, [41](#page-40-0) GevLogLik, [42](#page-41-0) MomEst, [55](#page-54-0) ∗Topic spatial HypoTest, [42](#page-41-0) CheckCorrModel, [3](#page-2-0) CheckInput, [3](#page-2-0) CheckLikelihood, [5](#page-4-0) CheckModel, [6](#page-5-0)

CheckType, [6](#page-5-0) CheckVarType, [7](#page-6-0) CompLikelihood, [8](#page-7-0) CorrelationParam, [9,](#page-8-0) *[16](#page-15-0)*, *[49](#page-48-0)* Covariogram, [10](#page-9-0) Covmatrix, *[3](#page-2-0)*, *[9](#page-8-0)*, [15,](#page-14-0) *[32,](#page-31-0) [33](#page-32-0)*, *[37](#page-36-0)*, *[49,](#page-48-0) [50](#page-49-0)*, *[57,](#page-56-0) [58](#page-57-0)* Dist2Dist, [22](#page-21-0) EVariogram, *[11](#page-10-0)*, [24](#page-23-0) FitComposite, *[3](#page-2-0)[–12](#page-11-0)*, *[15,](#page-14-0) [16](#page-15-0)*, *[20](#page-19-0)*, *[24](#page-23-0)*, *[27](#page-26-0)*, [29,](#page-28-0) *[44](#page-43-0)*, *[47,](#page-46-0) [48](#page-47-0)*, *[55](#page-54-0)[–58](#page-57-0)*, *[62,](#page-61-0) [63](#page-62-0)*, *[65](#page-64-0)*, *[68](#page-67-0)* FitGev, *[23](#page-22-0)*, [40,](#page-39-0) *[55](#page-54-0)* GevLogLik, *[41](#page-40-0)*, [42,](#page-41-0) *[55](#page-54-0)* HypoTest, [42](#page-41-0) InitParam, [46](#page-45-0) Kri, *[16](#page-15-0)*, *[20](#page-19-0)*, [48](#page-47-0) Likelihood, [53](#page-52-0) MomEst, [55](#page-54-0) NuisanceParam, [56](#page-55-0) optim, *[4](#page-3-0)*, *[9](#page-8-0)*, *[30](#page-29-0)*, *[37](#page-36-0)*, *[41](#page-40-0)*, *[47](#page-46-0)*, *[54](#page-53-0)*, *[63](#page-62-0)*, *[65](#page-64-0)* print.FitComposite *(*FitComposite*)*, [29](#page-28-0) print.RFsim *(*RFsim*)*, [56](#page-55-0) print.WLS *(*WLeastSquare*)*, [62](#page-61-0) RFsim, *[4](#page-3-0)*, *[20](#page-19-0)*, [56](#page-55-0) us.coords, [60](#page-59-0) usrain, [61](#page-60-0) winds, [61](#page-60-0) winds.coords, [62](#page-61-0) WLeastSquare, *[11,](#page-10-0) [12](#page-11-0)*, *[37](#page-36-0)*, [62,](#page-61-0) *[68](#page-67-0)* WlsInit, [66](#page-65-0)